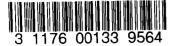

# NASA Technical Memorandum 80040

NASA-TM-80040 19810018577

# A DIGITAL PROGRAM FOR CALCULATING THE INTERACTION BETWEEN FLEXIBLE STRUCTURES, UNSTEADY AERODYNAMICS AND ACTIVE CONTROLS

# ELLWOOD L. PEELE AND WILLIAM M. ADAMS, JR.

JANUARY 1979

POR EARLY DOMESTIC DISSEMINATION

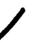

Because of its significant early commercial potential, this information, which has been developed under a US Government program, is being disseminated within the United States in advance of general publication. This information may be duplicated and used by the recipient with the express limitation that it not be problemed. Release of this information to other domestic parties by the recipient shall be made subject to these limitations.

Foreign release may be made only with prior NASA approval and appropriate export licenses. This legend shall be marked on appreproduction of this information in whole or in part

Date for general release <u>Jan. 1931</u>

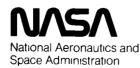

Langley Research Center Hampton, Virginia 23665

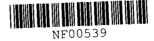

| ·                                                                             |                                              |                | ·····                               |                                |
|-------------------------------------------------------------------------------|----------------------------------------------|----------------|-------------------------------------|--------------------------------|
| 1 Report No                                                                   | 2 Government Access                          | on No          | 3 Rec                               | pient's Catalog No             |
| NASA TM-80040                                                                 |                                              |                |                                     | ort Date                       |
| A DIGITAL PROGRAM FOR CALCULATING THE INTERACTION BETWEEN                     |                                              | · · ·          | nuary 1979                          |                                |
| FLEXIBLE STRUCTURES, UNST                                                     | TEADY AERODYNAMICS                           | AND ACTIV      | -   // //                           | orming Organization Code       |
| CONTROLS                                                                      |                                              |                | 2                                   |                                |
| 7 Author(s)                                                                   |                                              |                | 8 Pert                              | orming Organization Report No  |
| Ellwood L. Peele and Will                                                     | iam M. Adams, Jr.                            |                |                                     |                                |
|                                                                               | <u>,</u>                                     |                | 10 Wor                              | k Unit No                      |
| 9 Performing Organization Name and Addre                                      |                                              |                | 50                                  | 5-07-33-04                     |
| NASA Langley Research Cer<br>Hampton, VA 23665                                | lter                                         |                |                                     | tract or Grant No              |
|                                                                               |                                              |                |                                     |                                |
|                                                                               |                                              |                | 13 Typ                              | e of Report and Period Covered |
| 12 Sponsoring Agency Name and Address                                         | Space Administration                         |                | Teo                                 | chnical Memorandum             |
| National Aeronautics and<br>Washington, DC 20546                              | space Administrat                            | ION            |                                     | nsoring Agency Code            |
|                                                                               |                                              |                |                                     |                                |
| 15 Supplementary Notes                                                        |                                              |                |                                     |                                |
|                                                                               |                                              |                |                                     |                                |
|                                                                               |                                              |                |                                     |                                |
|                                                                               |                                              |                |                                     |                                |
| 16 Abstract                                                                   |                                              |                |                                     |                                |
| A computer program, ISA                                                       | C, is described w                            | hich calcu     | lates the st                        | ability and                    |
| response of a flexible                                                        | airplane equipped                            | with acti      | ve controls.                        | The equations                  |
| of motion relative to a of the airplane's rigid                               | body motion and                              | ordinate       | system are f                        | formulated in terms            |
| Unsteady aerodynamic fo                                                       | rces are derived t                           | from a dou     | blet lattice                        | lifting surface                |
| theory. The theoretica                                                        | l basis for the p                            | rogram 1s      | briefly expl                        | ained together with            |
| a description of input data and output results.                               |                                              | esults.        | Ū į                                 | <b>3</b>                       |
|                                                                               |                                              |                |                                     |                                |
|                                                                               |                                              |                |                                     |                                |
|                                                                               |                                              |                |                                     |                                |
|                                                                               |                                              |                |                                     |                                |
| 1                                                                             |                                              |                |                                     |                                |
| 5<br>6<br>7                                                                   |                                              |                |                                     |                                |
|                                                                               |                                              |                |                                     |                                |
|                                                                               |                                              |                |                                     |                                |
| 1                                                                             |                                              |                |                                     |                                |
|                                                                               |                                              |                |                                     |                                |
|                                                                               |                                              |                |                                     |                                |
|                                                                               |                                              |                |                                     |                                |
| 17 Key Words (Suggested by Author(s))                                         | T                                            | 18 Distributio | 1 Statement                         |                                |
| 17 Key Words (Suggested by Author(s))<br>Active controls, aeroelasticity, and |                                              |                |                                     |                                |
| aerostructural feedback                                                       |                                              |                |                                     |                                |
|                                                                               | crercy, and                                  | FEDD D         | ISTRIBUTION                         |                                |
|                                                                               | crercy, una                                  | FEDD D         | ISTRIBUTION                         |                                |
|                                                                               | ererey, and                                  | FEDD D         | ISTRIBUTION                         |                                |
| aerostructural feedback                                                       |                                              |                |                                     | 22 Price*                      |
|                                                                               | 20 Security Classif (of this<br>Unclassified |                | ISTRIBUTION<br>21 No of Pages<br>56 | 22 Price*<br>\$4.50            |

-

-

1

# A DIGITAL PROGRAM FOR CALCULATING THE INTERACTION BETWEEN FLEXIBLE STRUCTURES, UNSTEADY AERODYNAMICS AND ACTIVE CONTROLS

Ellwood L. Peele and William M. Adams, Jr.

### INTRODUCTORY REMARKS

Active controls technology, (ACT), applied to airplanes involves the interaction between a flexible structure, the aerodynamic forces acting thereon, and automatically controlled aerodynamic surfaces. The aerodynamic surfaces are designed to alter the amplitude, phase and/or spatial distribution of these forces. The objectives are to achieve satisfactory rigid body and aeroelastic behavior using control surfaces in place of added structural material or less efficient planform geometry. There are five major applications of ACT; augmented rigid body gust response, reduction of structural loads due to gust, and the reduction of wing loads due to maneuvers. All of these tasks require the control of one or more aerodynamic surfaces responding to a combination of one or more rigid or flexible airframe responses or gust inputs.

To facilitate the design and analysis of the automatic control systems, it is necessary to have the capability to describe numerically the interaction between structural, aerodynamic, and control forces. This interaction is described in terms of response and stability characteristics. This capability, in the form of a computer program system, has been assembled and packaged and is identified by the acronym ISAC, i.e. Interaction of Structures, Aerodynamics and Controls. The system is in reality an assembly of several programs tied together through a common data base.

The following discussion is intended to explain the overall analysis capability of ISAC to a prospective user. The various mathematical, aerodynamic, structural, and control system theories underlying the program are given definitive treatment in the references. A brief statement of the related equations together with limitations on their applicability is given herein.

#### ACKNOWLEDGEMENTS

ISAC is a result of the joint efforts of the authors (Langley Research Center staff members assigned to the Active Control Project Office, ACPO) and Sherwood Tiffany and Jerry R. Newsom (employees of the Vought Corporation assigned to provide the ACPO with nonpersonal engineering services through contract NAS1-13500). The authors defined the overall objectives of ISAC and developed certain engineering aspects while Jerry Newsom developed other engineering approaches and program capability. Sherwood Tiffany was primarily responsible for transforming the basic mathematical operations into a well structured, flexible, efficient digital program.

## SYMBOLS

| A(s)                                            | coefficient of equations of motion which represent airframe motion |
|-------------------------------------------------|--------------------------------------------------------------------|
| A <sub>o</sub> , A <sub>1</sub> ,A <sub>n</sub> | undetermined coefficients of polynomial, equation 15               |
| B(s)                                            | coefficient of excitation                                          |
| <sup>b</sup> i                                  | coefficients of equation 15                                        |
| c                                               | reference chord length                                             |
| [D]                                             | downwash, pressure differential influence matrıx                   |
| D <sub>i</sub> J                                | elements of D matrix                                               |
| е                                               | exponential number                                                 |
| F <sup>-1</sup> [f(ω)]                          | Fourier transform of $f(\omega)$                                   |
| H <sub>A</sub>                                  | servo transfer function                                            |
| $H_{\delta\delta}$                              | surface servo transfer function                                    |
| $H_{\xi\delta}$                                 | servo-main structure transfer function                             |
| H(ω)                                            | frequency response function                                        |
| h <sub>a</sub> ,h <sub>s</sub>                  | deflection of aerodynamic and structural elements                  |
| i                                               | $\sqrt{-1}$                                                        |
| κ                                               | Kernel function                                                    |
| k                                               | reduced frequency, $\overline{c}\omega/2U$                         |
| М                                               | Mach number                                                        |
| $M_{\xi\zeta}, M_{\xi\delta}, etc.$             | generalızed mass matrices                                          |

| N <sub>o</sub>                  | number of zero crossings                                                           |
|---------------------------------|------------------------------------------------------------------------------------|
| n <sub>b</sub>                  | number of b coefficients                                                           |
| р                               | reduced Laplace variable cs/2U                                                     |
| q <sup>M</sup> , q <sup>G</sup> | matrıx of generalızed aerodynamic forces due to<br>aırplane motion and gust input  |
| q <sub>∞</sub>                  | dynamic pressure, $1/2 \rho U^2$                                                   |
| s <sub>i</sub>                  | <pre>ith modal displacement stress coefficients</pre>                              |
| S                               | Laplace variable                                                                   |
| т                               | geometric transformation matrix                                                    |
| $T_{\xi}(s)$                    | transfer function relating airplane motion to control surface actuator valve input |
| U                               | true airspeed                                                                      |
| u                               | excitation matrix                                                                  |
| w(x, y, z)                      | downwash due to airplane motion                                                    |
| W <sub>G</sub>                  | downwash due to gust                                                               |
| Х                               | generalized coordinate matrix                                                      |
| ×i                              | servo input command                                                                |
| ×c                              | command to actuator valve                                                          |
| x, y, z                         | Cartesian coordinates                                                              |
| η, ξ, δ                         | integration variable in equation 2                                                 |
| ∆P(x, y, z)                     | pressure differential distribution                                                 |
| δ                               | control surface rotation generalized coordinate                                    |
| γ                               | real part of Laplace variable                                                      |
| ω                               | circular frequency                                                                 |
| δ <sup>ω</sup>                  | natural frequency of surface                                                       |

| ωξ                        | natural frequency of structure                                  |
|---------------------------|-----------------------------------------------------------------|
| ξ                         | airplane motion generalized coordinate                          |
| σ                         | RMS value, defined by equation 11                               |
| φ(x, y)<br><sup>Φ</sup> u | shape functions from vibration analysis<br>input power spectrum |
|                           | THEORETICAL BASIS                                               |

In ISAC, the airplane is described in terms of a finite number of an infinite set of modes which represent the continuous structural/aerodynamic system. The ecuations of motion in terms of generalized coordinates, generalized masses, springs, dampers and aerodynamic forces are essentially the same as those developed and discussed in reference 1. The control systems are treated as additional degrees of freedom. Control surface deflections are related to sensor inputs through transfer functions.

## Aerostructural Interface

An analysis proceeds from modal characteristics obtained separately by any suitable vibration analysis program such as that contained in Nastran, reference 2, to the aero/structure interface program DLIN. In essense DLIN finds a transformation, [T], utilizing the surface spline interpolation technique, reference 3, between deflections at structural nodes and deflections and slopes on aerodynamic boxes.

 $\begin{cases} h \\ \frac{dh}{dx} \\ a \end{cases} = [T] \left\{ h \right\}_{s}$  (1)

Once available, the aerodynamic deflections and slopes are used in the computation of aerodynamic pressures.

#### Generalized Aerodynamic Forces

An unsteady aerodynamic lifting surface theory known as the Doublet Lattice method, reference (4), is used to compute the generalized aerodynamic forces and is contained in program DLAT. The downwash (velocity of air particles normal to surface), at chosen reference points over the surface is equated to the surface integral of the differential pressure and an appropriate Kernel function is used to form the equation:

$$\left\{w(x, y, z)\right\} = [D] \left\{\Delta P(x, y, z)\right\}$$
(2)

where the elements of D are:

and the downwash in terms of sinsuoidal surface deflections is:

 $\left\{w\right\} = U\left\{\frac{dh_a}{dx}\right\} + i\omega\left\{h_a\right\}$ 

The downwash arrays are computed internally in DLAT from the deflection  $h_a$ and slope  $\frac{dh_a}{dx}$  arrays supplied by DLIN. Generalized aerodynamic forces matrices

$$[Q(k, M)] = [\phi]^{1} [\Delta P(k, M)]$$
(3)

are generated by DLAT for use in the equations of motion described in the following section. The program DLAT contained herein is based on the program described in reference 4, except that programing modifications such as those described in reference 5 have been made. These modifications take full advantage of the particular NOS operating system currently in use at LaRC to increase program efficiency from the standpoint of core/time usage.

#### Equations of Motion

The equations of motion employed to describe the vehicle are, as previously stated, similiar to those developed for small perturbation aeroelastic analyses in reference 1. The reference axes shown in the sketch below

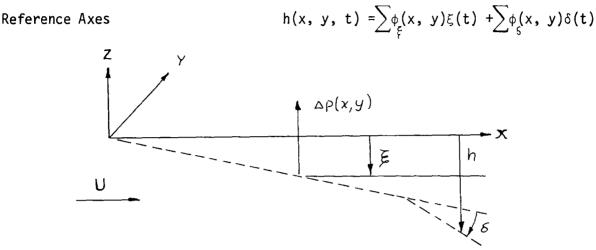

are space fixed inertial and it is assumed that airplane motion relative to these axes is small so that the inertia tensor used to describe the system kinetic energy is unaltered. For clarity, the generalized coordinate matrix is partitioned into primary structure coordinates  $\xi$ , and control surface

rotation coordinates  $\delta$ ; and, in like manner the equations are separated into generalized forces in the primary structure modes lift and moment etc. and generalized control surface hinge moments. If it is assumed that the Laplace transform of the generalized aerodynamic forces, Q, exists, the equations of motion, without an automatic control system, are:

$$\left[M_{\xi\xi}s^{2} + (1 + iG)M_{\xi\xi}\omega_{\xi}^{2} + q_{\omega}Q_{\xi\xi}^{M}\right]\xi + \left[M_{\xi\delta}s^{2} + q_{\omega}Q_{\xi\delta}^{M}\right]\delta = q_{\omega}Q_{\xi}^{G}W_{G} + H_{\xi\delta}x_{1} \qquad (4)$$

$$\left[M_{\delta\xi}s^{2} + q_{\omega}Q^{M}_{\delta\xi}\right]\xi + \left[M_{\delta\delta}s^{2} + (1 + 1G)M_{\delta\delta}\omega^{2}_{\delta} + q_{\omega}Q^{M}_{\delta\delta}\right]\delta = q_{\omega}Q^{G}_{\delta}W_{G} + H_{\delta\delta}x_{i}$$
(5)

The aerodynamic terms,  $Q^{G}$  on the right side of equation (4) and (5) represent gust inputs. The control surface hinge moments included on the right side of equation (5) result from an input command,  $x_1$ , to a hydraulic servo and a flexible surface, represented by the generalized force  $H_{\delta\delta}$ . The generalized servo force acting on the structure is represented by the transfer function  $H_{\xi\delta}$ . If a signal proportional to the primary structural motion  $\xi_1$  and its derivatives is fed back to the servo as shown in the block diagram, figure 1, the servo input then consists of the sum of the feedback and a pilot command input

$$x_{i} = x_{c} - x_{\xi}$$
(6)

where 
$$x_{\xi} = T_{AF}T_{FZ}\phi^{\xi} = T_{\xi}^{\xi}$$

The matrices  $T_{AF}$ ,  $T_{FZ}$  and  $\phi$  represent sensor output to actuator input, sensor dynamics transfer function and modal displacements and slopes respectively. When equation 6 is combined with equation 5 we get:

$$\begin{bmatrix} M_{\delta\xi}s^{2} + q_{\omega}Q_{\delta\xi}^{M} + H_{\delta\delta}T_{\xi} \end{bmatrix} \xi + \begin{bmatrix} M_{\delta\delta}s^{2} + (1 + \iota G)M_{\delta\delta}\omega_{\delta}^{2} + q_{\omega}Q_{\delta\delta}^{M} \end{bmatrix} \delta$$
  
=  $q_{\omega}Q_{\delta}^{G}W_{G} + H_{\delta\delta}x_{C}$  (5a)

Equation (5a) can be simplified by assuming an infinitely rigid surface and an irreversible servo. The generalized hinge moment becomes  $H_A$  (surface rigid) and equation 5a becomes:

$$\begin{bmatrix} H_{A} \end{bmatrix} T_{\xi} \xi + \begin{bmatrix} I_{A} \end{bmatrix} \delta = \begin{bmatrix} H_{A} \end{bmatrix} x_{c}$$
(5b)

The substitution of equation (5b) into equation (4) yields:

$$\begin{cases} M_{\xi\xi}s^{2} + (1 + 1G)M_{\xi\xi}\omega_{\xi}^{2} + q_{\omega}Q_{\xi\xi}^{M} - (M_{\xi\delta}s^{2} + q_{\omega}Q_{\xi\delta}^{M}) \left[H_{\xi\delta}H_{A}\right]T_{\xi} \end{cases} \\ = q_{\omega}Q_{\xi}^{G}W_{G} - (M_{\xi\delta}s^{2} + q_{\omega}Q_{\xi\delta}^{M}) \left[H_{\xi\delta}H_{A}\right]^{X}c \qquad (7)$$

Equation 4 with 5a or 7 is used to describe the motion of the aircraft and the control system and can be written more concisely as follows:

$$A(s) \overline{X} = B(s)\overline{u}$$
(8)

where A(s) is the left hand side of either equations 4 and 5a or 7, i.e. a matrix of the coefficients of  $\xi$  and  $\delta$  which now are denoted  $\overline{\chi}$ , and B(s) is the matrix of the coefficients of the right hand side of 4 and 5a or 7, and  $\overline{\mu}$  contains  $W_{G}$  and  $x_{c}$ .

Equation 8 is essentially a set of simultaneous nonhomogeneous linear equations. The coefficients A(s) and B(s) consist of either rational

polynomials of s of first or higher order or tabular functions of reduced frequency k and Mach number M. In either case, the primary tasks are to solve equation (8) for the generalized coordinates and to determine system stability. Whenever the closed form Laplace transform exists, standard procedures are available for solving for the transfer functions

$$\overline{X} = A(s)^{-1} B(s) \overline{u}$$
(9)

and then obtaining the inverse X(t), and for determining the system stability from the roots of the characteristic equation |A(s)|=0. ISAC is designed to treat equation (8) both when the coefficients A(s) and B(s) are tabular functions of  $s=i\omega$  or when they are functions of complex s.

In the former case, solutions are obtained for  $\overline{\chi}$  after first obtaining the frequency response functions

$$H(\iota\omega) = \frac{X(\iota\omega)}{u(\iota\omega)} = A(\iota\omega)^{-1} B(\iota\omega)$$
(10)

Solutions found this way are valid only for stable systems (a result of the definition of the frequency response function), consequently it is essential to ascertain stability. Two methods of accomplishing this will be discussed later.

If the forcing function,  $\overline{u}$ , of equation (8) above is a nondeterministic, but Gaussian, random process, then two quantities,  $\sigma$  (the RMS value) and N<sub>o</sub> (the average number of positive going zero crossings), suffice to describe the response of the generalized coordinates to this excitation. These quantities are found from the frequency response function by the equations

$$\sigma_{\xi} = \left[ \int_{0}^{\infty} |H(1\omega)|^{2} \Phi_{u_{j}}(\omega) d\omega \right]^{\frac{1}{2}}$$
(11)

$$N_{0\xi} = \frac{1}{2\pi\sigma_{\xi}} \left[ \int_{0}^{\infty} \omega^{2} |H(1\omega)|^{2} \Phi_{u}(\omega) d\omega \right]^{\frac{1}{2}}$$
(12)

where  $\Phi_{u}(\omega)$  is the power spectrum of the excitation  $u_{j}$ . It is further assumed that gust inputs (atmospheric turbulence) can be represented by a one dimensional point spectrum and that all  $u_{j}$  are uncorrelated. On the other hand if the forcing function is deterministic, for example, a discrete gust or a step control input, a time history solution for  $\overline{\chi}$  is given by the inverse Fourier transform,

$$X(t) = F^{-1}[H(\iota\omega)u(\iota\omega)]$$
(13)

This computation is done in ISAC using Fast Fourier Transform techniques. Solutions for response quantities which are composed of a combination of the generalized coordinates and their derivatives are similarly obtained. As an illustration, consider the structural stresses that are generated during the airplane response to gust or control surface excitation.

In ISAC, structural stresses are calculated by the modal displacement method

$$\sigma_{p} = \sum S_{p}^{(i)} \chi_{i}$$
(14)

where  $\sigma_p$  is the stress at some station p or the stress in some structural element and  $S_p^{(i)}$  is the component of the stress  $\sigma_p$  contributed by a unit displacement in the ith generalized coordinate  $X_i$ .  $X_i$  can be taken either from equation 10 or 13 depending on whether the excitation is random or discrete. To repeat, it is necessary that the system be stable for the frequency response function to be valid. Methods employed herein for determining system stability are discussed in the next section.

As stated previously, active controls are employed for the alleviation of structural loads (stresses) which result both from atmospheric inputs (gust) and aircraft maneuvers. In ISAC, the equations of motion can describe only the small linear deviations from a rectilinear equilibrium flight path (gravity, thrust, drag forces are omitted) of an airplane compressed into essentially flat plate lifting surfaces. The stresses thus calculated are incremental loads which would have to be combined with the 1g loads for design purposes. Moreover, maneuver loads are calculated from time history response of the airplane to a pilot command. The load factor imposed is indicated by the output of a sensor located at the airplane center of gravity. The incremental structural load (for example, wing root bending moment for a given maneuver load factor) is the product of the load factor, the ratio of the structural load, and the center of gravity load factor for the given control surface input.

#### SYSTEM STABILITY

System characteristic roots are identified by an eigenvalue iteration scheme STABCAR, unpublished, and by a determinant search routine PROOT. PROOT,

used herein for flutter analyses and root loc1 analyses is a digital program, presently unpublished, developed by the coauthor from the principles in reference 6. The many useful number sets obtained from the p-k solution are discussed in a later section. Both methods of finding the characteristic values yield equivalent results. Both are subject to a degree of unreliability in that convergence to desired roots is not assured. The p-k method, however, will almost always provide answers if sufficient care is taken in providing good initial guesses.

System stability can also be examined by determining the roots of the characteristic polynomial of equation (8), for which the aerodynamic forces are treated as functions of s. DLAT, the aerodynamic force generator within ISAC, provides aerodynamic forces only on the imaginary axis  $s = 1\omega$ .

However, it is feasible using the concept of analytic continuation to provide an approximation to the aerodynamic forces for points near the imaginary axis. Theoretical descriptions of this approach are presented in reference 7. In ISAC the s-plane (actually p-plane where  $p = \frac{cs}{211}$ ) approxi-

mation for the aerodynamic forces is of the form:

$$Q(p) = A_{0} + A_{1}p + A_{2}p^{2} + \sum_{i=1}^{n} \frac{A_{1} + 2^{p}}{(p + b_{i})}$$
(15)

where the real matrices  $A_0$ , . . ., $An_{b+2}$  are determined by solving for the elements of these matrices that best fit, in a least squares sense, curves through

$$\left[Q(p = ik_1), Q(p = 1k_2), \dots, Q(p = ik_1)\right] \underset{b}{1 \ge n_b} + 2$$

The  $b_1$  are chosen to span the frequency range of interest. This form for the approximation is similar to that described in reference 7.

A capability for transforming the aerodynamics from functions of k to functions of p is included in the Dynares Program. The generalized aerodynamic forces, Q(p), thus compiled are used in equation 8 in the same manner as the Q(k). Specifically, values of Q(p) for any arbitrary value of the argument s are found by evaluating equation 15.

#### PROGRAM STRUCTURE

ISAC relies heavily on the LaRC CDC computer and its particular operating system. Various programs are called and executed through NOS procedure files.

10

The basic structure of ISAC is shown in figure 2. The hub represents a data complex or specifically a random access file (TAPE9) from which and to which numerical data required by or generated by the various independent program modules is passed. The data complex can be accessed by the ISAC modules which read and/or store needed data. This capability allows convenient manipulation of and selection from a large amount of data. For example, the data base might contain several structural models and aerodynamic data at several Mach numbers for each of the structural models. The Dynares module can select from this data a particular structural model and a set of corresponding aerody-namics at a particular Mach number, thereby relieving the user of much of the effort of data storage and manipulation. Greater accuracy is achieved and fewer transcription errors are made in this way.

Since a portion of the Data Complex Manager (DCM) is included in each of the modules, it is possible to execute each either separately, or with appropriate job cards, in a single sequential run. Generally, seperate execution is preferred so that inspection of intermediate results can be made. Accuracy judgments should be made on the intermediate results because aeroelastic analyses still involve a certain degree of engineering judgment in choosing which structural modes to include, which interpolation method yields the best fit, and how to panel the lifting surfaces for the aerodynamic calculations.

#### NUMERICAL ANALYSIS

Numerical analyses are carried out in three steps, (1) description of airplane configuration, (2) instructions for solution types required and (3) specification of results to be output. The configuration description includes structural parameters, aerodynamic properties and control system definition.

The structural parameters; generalized masses, generalized stiffnesses, damping ratios and modal frequencies are obtained from independent vibration analyses. These data may be stored on (TAPE9) using the DCM or read into Dynares on (TAPE5). Dynares also has the option of computing generalized masses and stiffnesses from mode shapes and lumped mass data input through (TAPE5).

Generalized aerodynamic forces can be computed internally and stored on (TAPE9) or input directly to either (TAPE9) (DCM) or (TAPE5) (DYNARES). DLIN, executed first, is used to calculate mode shape data for the aerodynamic boxes from the flexible structural mode shapes input on (TAPE3). Wing geometry and paneling information is obtained from the same name list DLATINP (TAPE2) used by DLAT. The aerodynamic mode shapes are stored on (TAPE9) by selected DCM subroutines contained in DLIN. These data, identified as H14, H, and DH; are subsequently used in DLAT. Differential pressure distributions are calculated in DLAT for the flexible modal data either stored on (TAPE9) or read in on (TAPE5). Rigid body modes, control modes and sinusoidal gust mode shapes are generated internally. Generalized aerodynamic forces defined by equation (3) are obtained from the pressure distributions generated for a variety of reduced frequencies and Mach numbers specified in DLATINP (TAPE2). The generalized aerodynamic forces are stored on (TAPE9) for use in Dynares whereas the pressure distribution, i.e. Aerodynamic influence coefficients, (very large arrays) may be saved on magnetic tape for other uses if desired.

After a description of the structural and aerodynamic properties are compiled, the control system elements are input to Dynares through the name lists, INPUT, CONSYM, ACTINP, FILTIN, and SENLOC. Transfer functions representing sensors and filters which possess specific frequency response characteristics may be computed internally. In addition, sensors may be moved from one location to another by setting ISENSE=1 and supplying the sensor location in SENLOC namelist.

To reiterate, the generalized aerodynamics forces are tabulated functions of Mach number and the reduced frequency k, and are based on a sinusoidal downwash. If, however, the downwash is nonsinusoidal, the aerodynamic forces are of questionable validity. To circumvent this difficulty, an approximation for  $Q(s = \gamma + i2Uk)$  deemed valid for nonnegligible  $\gamma$  is achieved by transforming through a least squares fit the complex function  $Q_{\text{Real}}(k) + iQ_{\text{Imag}}(k)$  of the real argument k to a real function of the complex argument  $s = \gamma + 2Uki$  and treating the result as if it were the Laplace transform of time dependent generalized aerodynamic forces. This transformation is accomplished in the program by setting ISPLANE=1 and supplying values for the parameters NCOEF, BN, NPOLYC, ICOF. Following transformation of the aerodynamics, all solutions follow as before except that the p-k analysis is now a p-p analysis, i.e. as far as the user is concerned, stability calculations are performed in the same manner in either case.

#### CONCLUDING REMARKS

The program described herein represents a research tool for the aeroelastician who must include automatic controls systems in an airplane analysis or the controls engineer who needs to include the effects of flexible structures and unsteady aerodynamics in the design of automatic control systems. The program is limited in some respects for both parties. Structural stresses are not detailed enough for structural sizing nor are the details of the control system hardware faithfully represented. Nevertheless, knowledge of the important interplay between the various parts of the total system can be provided through judicious parametric studies.

As mentioned earlier, this program is tailored to the LaRC computing system and hence may be unusable directly on other computing systems. Nevertheless, the possibility exists that someone with comparable computer facilities may find use for ISAC. Consequently, this program is documented to relieve them from duplicating the effort described herein.

### REFERENCES

- 1. Bisplinghoff, R. L.; Ashley, H.; Halfman, R. L.: <u>Aeroelasticity</u>, Addison-Wesley Publishing Company, Inc., Cambridge, Massachusetts
- MacNeal, R. H. (Ed): "The Nastran Theoretical Manual," NASA SP-221(01), April 1972.
- 3. Harder, R. L., and Desmarais, R. N.; "<u>Interpolation Using Surface Splines</u>," Journal of Aircraft, Vol. 9, No. 2, February 1972.
- Giesing, J. P.; Kalman, T. P.; and Rodden, W. P.: <u>Subsonic Unsteady</u> <u>Aerodynamics for General Configurations</u>, Part I. <u>Direct Application</u> <u>of the Nonplanar Doublet-Lattice Method</u>, AFFDL-TR-71-5, Vol. I, November 1971.
- 5. Tiffany, S.H.; and Newsom, J.R.: <u>Some Programing Techniques for Increasing</u> <u>Program Versatility and Efficiency On CDC Equipment</u>, CR NAS1-13500 August 1978.
- 6. Hassig, H. J.: <u>An Approximate True Damping Solution of the Flutter</u> <u>Equation by Determinant Iteration</u>. Journal of Aircraft, Vol. 8, No. 11, November 1971.
- 7. Roger, K. L.; Hodges, G. E.; and Felt, L.: <u>Active Flutter Suppression-</u> <u>A Flight Test Demonstration</u>, Journal of Aircraft, June 1975. pp. 551-556.

## THE APPENDIX, ISAC INPUT DATA

Included in the following tables are instructions for compiling input data decks and definitions of the parameters involved. Each program is treated in the chronological order generally used. However, as previously stated, the stand alone programs can be executed consecutively in a single run. Intra program communication media are defined in Figure A1.

As presently constructed, the DLAT preprocessor, the DLIN, can accommodate noncoplanar horizontal lifting surfaces only. If vertical surfaces and bodies of revolution are to be included, the mode shape input to DLAT must be input through tapes and is not set up by DLIN.

If NB $\neq$ 0, the body mode shapes must be input to DLAT directly. DLIN is not constructed to compute these data. The option for including additional modes will enable the user to input mode shape data for the body. This is accomplished in the following manner. NELAST, NR and NG are set equal to zero. Then NMD = NADD + NC and H14, H and DH are input for every box for all NADD modes. The NADD modes now will include all rigid body, elastic and gust modes. The control option, NC, will, however, still compute appropriate control surface mode shapes. The order of compiling card images input are given for each of the four ISAC programs in Table 1 through Table 4. Definitions of each of the input quantities are listed in tabular form following each deck listing.

Results of a flutter analysis using ISAC are included in the appendix, table 5 and figures A2 through A4. The sample problem is based on the jet transport characteristics given in reference 1. The analysis can be reproduced by requesting the data files from the authors.

## Data Complex Manager

4

ş

#### Table la

DCM - Order Of Input.-

File: INPUT

ł

The input file consists of a string of operation codes each followed by card images consisting of data required by that operation code as follows: Operation Codes: STORE, PRINT, WRITE, TOC, REWIND, END If Op Code is:

a) TOC or REWIND, No further data required another OPERATION CODE.

b) STORE, then add the following:

TYPE 1 data

TYPE 2 data (1f needed)

TYPE 4 data

another OPERATION CODE

c) PRINT or WRITE, then add the following:

TYPE 1 data TYPE 2 data (1f needed) TYPE 3 data (1f needed) another OPERATION CODE

The input file is terminated when the operation code, END is encountered.

File: (TAPE5)

All formatted arrays to be stored on Data Complex in the order in which they are to be stored. This is determined by the user.

File: (TAPE7)

All binary arrays to be stored on Data Complex in the order in which they are to be stored. This also is determined by the user.

## Definition Of Input.-

This program performs data management and manipulation of Data Complex for program ISAC, built-in capabilities are as follows:

- 1. STORE Store data into a dataset in Data Complex from another dataset or from (TAPE5), if formatted, or (TAPE7) if binary.
- 2. PRINT Print out a specified array from Data Complex to file OUTPUT.
- 3. WRITE Write out a specified array onto (TAPE6) if formatted, or (TAPE8) if binary.
- 4. TOC Print out Table of Contents of entire Data Complex. Or TOC N print out Table of Contents of dataset N.
- 5. REWIND N Rewind (TAPE N).

The array input and output can be either formatted or binary. If formatted, the format must also be specified on file INPUT.

STORE, PRINT, and WRITE, Operations require additional input - as follows

(TOC and REWIND do not):

Type 1: CODENAME, INPUT PARAM, OUTPUT PARAM, NWORDS, NRECORDS

END

Type 2: Format for reading from (TAPE5) if needed. Type 3: Format for output-PRINT or WRITE - if needed. Type 4. Header for storing - if needed.

### Definitions:

CODENAME

Code name of array to be processed as follows:

| GMASS    | (Generalızed Masses)          |
|----------|-------------------------------|
| FREQ     | (Natural Frequencies)         |
| AERO     | (Red. Freq + Aero Table)      |
| SPLANE   | (S-Plane Coefficients)        |
| LOADS    | (Loads-Shear, Moment, Torque) |
| SENDEF   | (Sensor Deflections)          |
| DAMPINGS | (Structural Dampings)         |
| DISP     | (Modal Displacements)         |
| MODES    | (Selected Mode Shapes)        |
| HHD      | (H14, H34, DH1 Arrays)        |
| SPLINE   | (SPLINE COEEFICIENTS)         |
| AIC      | (AIC MATRIX)                  |

INPUT PARAM A number indicating from where and how array is to be obtained.

=N>0 Read from data-set N. =-1 Read from (TAPE5) in formatted form. =-2 Read from (TAPE5) in binary form.

OUTPUT PARAM A number indicating where and how array is to be output.

=N>O Store on data-set N. =-1 Output (PRINT, WRITE, or PUNCH) in formatted form.

=-2 Output (PRINT, WRITE, or PUNCH) in binary form.

NWORDS Number of words in one record of array to be processed (input only if array is not already on Data Complex)

NRECORDS Number of records used to comprise entire array (input only 1f array is not already on Data Complex) DCM-Sample Problem.-

Suppose it is desired to determine the contents of a dataset N of a data file XXX, then modify a portion of the set N update XXX and finally check the content. The following control deck and input file would be used.

JOB ... USER ... CHARGE ... MAP, OFF. GET, DCM/UN=887010C. DCM. EDIT, (TAPE6). RENAME, (TAPE5)=(TAPE6). DCM REPLACE, (TAPE9)=XXX. 7/8/9 TOC WRITE GMASS N -1 END (4E15.7) ÉND 7/8/9 ...EDIT COMMANDS... 7/8/9 STORE GMASS -1 N END (4E15.7) MODIFIED MASSES TOC N END 6/7/8/9

# Aerostructural Interface

# Table 2a

DLIN - Order Of Input.-

File: TAPE3

|                 | Description                                               | Format      | Starting<br><u>Column</u> |
|-----------------|-----------------------------------------------------------|-------------|---------------------------|
| Data 1          | HEADER                                                    | 8A10        | Column 1                  |
| Data 2          | NVIB                                                      | Free field  | Column 1                  |
| Data 3          | DLINPT Namelist                                           | Name list   |                           |
| Data 4          | MODEPLT, Namelists (REPEAT FOR                            | EACH SET OF | MODE SHAPES)              |
| Data 5          | DCM input-output parameters                               | Free field  | Column 1                  |
| Data 6          | I=1, NSECTNS                                              |             |                           |
| (NSECTNS CARDS) | <pre>ISS(1,1),ISS(2,1),IPLATE(I), XO(I),YO(I),RO(I)</pre> | Free field  | Column 1                  |
| Data 7          | I=1, NSECTNA                                              |             |                           |
| (NSECTNA CARDS) | IAS(1,I),IAS(2,I),NSS(I),ID(I)                            | Free field  | Column 1                  |
| Data 8          | I=1,NNODES                                                |             |                           |
| (NNODES CARDS)  | TAB(I,1),TAB(I,2),NØDE(I),<br>IDF(1,I),IDF(2,I)           | Free field  | Column 1                  |

File: TAPE1

Data 1

IM=1,NELAST SKIP NSKIPL (Lines if formatted, records if binary) I=1,NNODET READ(DEFL(1,J),J=1,NDF) if formatted (18X,3E18.6/18X,3E18.6)

This is unnecessary if these deflections have previously been put into the Data-Complex (TAPE9) under the Codename - DISP.

File: <u>TAPE5</u>

All TAPE5 data for DLAT must also be input to DLIN. (See input for DLAT).

# Table 2b

Definitions of DLIN input data

FILE: TAPE3.-

Data 1

HEADER - any user message

Data 2

 $\mathsf{NVIB}$  - the NVIB parameter tells the program how the deflection data are coded on TAPE1.

If NVIB=NASTRAN, the program defaults NSKIPL=7 and reads in the deflection data according to the format (18x,3E18.6/18x,3E18.6)

If NVIB=SPAR, the program defaults NSKIPL=0 and reads in the deflection data as an unformatted binary form.

If NSKIPL is specified in DLINPT, that value will overide the above program defaults. Be careful to maintain consistency.

If NVIB is anything other than NASTRAN or SPAR, NSKIPL will be the value specified in DLINPT and the read format must be given. For example, two cards are required for NVIB:

| ANYTHING | Card | 1 |
|----------|------|---|
| (2E15.6) | Card | 2 |

| NAMELIST /DL<br>C ,IS     | TIONS FOR NAMELIST /DLINPT/<br>INPT/ NSKIPL,NSECTINS,NSECTNA,NDF,NNODES,NNODET<br>YM,MODE,NPMX,IPLTBOX,SCX,IPLTNOD,IPRINT,IPLIMS<br>TER,IDCM,ITOC,IBAUD        |
|---------------------------|----------------------------------------------------------------------------------------------------|
| NSKIPL                    | NO. OF LINES (OR RECORDS) TO BE SKIPPED AT BEGINNING<br>OF EACH MODAL SET OF INPUT DATA ON TAPE1.<br>(DEFAULT FOR SPAR = 0, FOR NASTRAN = 7)                   |
| NSECTNS<br>NSECTNA<br>NDF | NUMBER OF STRUCTURAL SECTIONS<br>NUMBER OF AERODYNAMIC SECTIONS (OR PANELS)<br>NUMBER OF DEGREES OF FREEDOM OBTAINED FROM VIBRATION                            |
| NNODES                    | PROGRAM<br>NUMBER OF NODES TO BE SELECTED FROM TOTAL OBTAINED<br>FROM VIBRATION PROGRAM                                                                        |
| NNODET<br>ISYM            | TOTAL NUMBER OF NODES OBTAINED IN VIBRATION PROGRAM<br>MODE SHAPE SYMMETRY CODE FOR SPLINE COEFFICIENTS                                                        |
| MODE(I)=1                 | (IF 0, UNSYMMETRIC, IF 1, SYMMETRIC, IF -1, ASYMMETRIC)<br>INDICATES THAT THAT MODE WILL BE SELECTED FROM<br>IN DOING NODAL SELECTIONS IN OVERLAY(2,0)-NODESEL |
| NPMX                      | (DEFAULT = 1)<br>MAXIMUM NUMBER OF NODES IN ANY ONE STRUCTURAL                                                                                                 |
| IPLTBOX=1<br>=0           | SECTION<br>PLOT AERODYNAMIC BOX LAYOUT<br>DO NOT PLOT BOX LAYOUT                                                                                               |
| SCX                       | SCALE FACTOR FOR X-VALUES IN BOX LAYOUT<br>=XMAX/FSX, WHERE XMAX IS AN APPROXIMATE<br>MAXIMUM X VALUE AND FSX IS THE FRAME SIZE IN                             |
| SCY                       | THE X DIRECTION.<br>SCALE FACTOR FOR Y-VALUES IN BOX LAYOUT<br>=YMAX/FSY                                                                                       |
| NOTE:                     | IN ORDER TO HAVE NO DISTORTION DUE TO DIFFERENT<br>SCALE FACTORS FOR X AND Y, SET SCX=SCY=<br>MAX(XMAX/FSX,YMAX/FSY)                                           |
| IPLTNOD=1                 | (DEFAULT VALUES FOR SCX AND SCY=INT(MAX(X,Y)/10.)<br>PLOT STRUCTURAL NODE POINTS WILL BE PUT ON<br>BOX LAYOUT IF IPLTBOX=1,OR PLOTTED ALONE IF IPLTBOX         |
| IPRINT=0                  | =O. SCX AND SCY WILL STILL USED.<br>PRINT ORIGINAL MODE SHAPES ON FILE OUTPUT<br>(DEFAULT)                                                                     |
| =1<br>IPLTMS=0            | PRINT ORÍGINAL MODE SHAPES ON FILE TAPE6.<br>MODAL DATA WILL BE COMPUTED FOR AERO. BOXES                                                                       |
| =1                        | (DEFAULT)<br>MODAL DATA FOR AERO. BOXES IS COMPUTED; AND<br>MODAL DATA FOR PLOT POINTS IS COMPUTED AND PLOTTED.                                                |
| =-1                       | COMPUTES AND PLOTS MODAL DATA FOR PLOT POINTS<br>USING SELECTED DATA FROM TAPE9 (DATA COMPLEX) IF<br>AVAILABLE FROM A PREVIOUS RUN.                            |

-

- INTER =0 BATCH TYPE RUN. ADDITIONAL MODEPLT DATA READ IN FROM TAPE3. (DEFAULT)
  - =1 INTERACTIVE TYPE RUN, ADDITIONAL MODEPLT DATA READ IN FROM FILE INPUT.
- IDCM =1 ALLOWS USER TO ACCESS DATA-COMPLEX
- ITOC =1 PRINT TABLE OF CONTENTS FOR DATA-COMPLEX
- IBAUD BAUD RATE (DIVIDED BY 10) TO TERMINAL WHEN TEKTRONIX PLOT ROUTINES ARE BEING USED
- END NAMELIST DLINPT

| (IF IPLT                | NITIONS OF VARIABLES IN NAMELIST/ MODEPLT/<br>IS = +1 OR -1, MODEPLT NAMELISTS MUST BE SUPPLIED.<br>R EACH SET OF MODESHAPE PLOTS.)                          |
|-------------------------|----------------------------------------------------------------------------------------------------|
| NAMELIST<br>C<br>C<br>C | /MODEPLT/ NSURF,XLE,YLE,NLEP,XTE,NTRP,NSPN<br>,NCHD,NSSP,SCXMS,SCYMS,SCZMS,SCZDEF,XV,YV,ZV<br>,ALPHA,BETA,XTRANS,NE,MODEMS,XOR,IPLAN,IBOTH<br>,INODELN,ISTOP |
| NSURF<br>XLE(I,J)       | NUMBER OF SURFACES TO BE PLOTTED<br>X,Y - COORDS OF I"TH LEADING EDGE POINT ON J"TH<br>SURFACE                                                               |
| YLE(I,J)<br>NLEP(J)     | NEEDED TO DEFINE LEADING EDGE (OF SURFACE NUMBER J)<br>NUMBER OF LEADING EDGE POINTS NEEDED TO DEFINE J"TH<br>SURFACE                                        |
| XTE,YTE<br>NTRP(5)      |                                                                                                    |
| NSPN(J)                 | NUMBER OF SPANWISE POINTS TO BE PLOTTED FOR J"TH                                                                                                    |
| NCHD(J)                 | SURFACE<br>NUMBER OF CHORDWISE PNTS TO BE PLOTTED FOR J"TH<br>SURFACE                                                                                        |
| NSSP(J)                 | STRUCTURAL SECTION NUMBER WHICH CORRESPONDS TO J"TH                                                                                                    |
| SCXMS<br>SCYMS          | SURFACE<br>SCALE FACTOR IN X-DIRECTION OF VIEWING IMAGE<br>SCALE FACTOR IN Y-DIRECTION OF VIEWING IMAGE                                                      |
| SCZMS<br>SCZDEF         | SCALE FACTOR IN Z-DIRECTION OF VIEWING IMAGE<br>SCALE FACTOR FOR DEFLECTIONS, USED TO INCREASE OR<br>DECREASE AMOUNT OF VIEWED DEFLECTION                    |
| XV,YV,ZV                | COORDS OF VIEW POINT FOR PROJECTIVE PLOTS WITH                                                                                                    |
| ALPHA<br>BETA           | RESPECT TO IMAGE SIZE.<br>ANGLE OF ROTATION ABOUT Z-AXIS OF VIEWING IMAGE<br>ANGLE OF ROTATION ABOUT Y-AXIS OF VIEWING IMAGE                                 |
| XTRANS<br>NE            | AMOUNT OF X-TRANSLATION OF VIEWING IMAGE<br>NUMBER OF TOTAL ELASTIC MODES TO BE PLOTTED                                                                      |
| INE                     | NUMBER OF TOTAL ELASTIC MODES TO BE FLOTTED                                                                                                    |
| MODEMS (I               | =1 PLOT MODE SHAPE FOR ELASTIC MODE I<br>=0 DO NOT PLOT MODE SHAPE FOR ELASTIC MODE I                                                                        |
| XOR,YOR                 | LOCATION OF PLOT FRAME ORIGIN, USED TO SHIFT                                                                                                    |
| IPLAN                   | PLOTTED IMAGE IN PLOT FRAME<br>=1 PLOT UNDEFLECTED PLANFORM AND CONNECTING VECTORS<br>TO DEFLECTED PLANFORM.                                                 |
|                         | <pre>=-1 PLOT UNDEFLECTED PLANFORM WITHOUT CONNECTING VECTORS<br/>=0 D0 NOT PLOT PLANFORM.</pre>                                                             |
| IBOTH                   | (DEFAULT=1)<br>=1 PLOT BOTH SIDES OF VIEWING IMAGE                                                                                                    |
| INODELN                 | =O DO NOT PLOT BOTH SIDES<br>=1 PLOT NODE LINE ALONG WITH DEFECTED PLANFORM.                                                                                 |
|                         | <pre>=-1 PLOT NODE LINE ONLY.<br/>=0 D0 NOT PLOT NODE LINE.<br/>(DEFAULT = 1)</pre>                                                                          |

-

ISTOP =0 CONTINUE READING IN /MODEPLT/ NAMELISTS AND PLOTTING MODESHAPES =1 STOP READING IN /MODEPLT/ NAMELISTS. THIS MUST BE SET = 1 IN LAST /MODEPLT/ TO BE READ IN. END NAMELIST MODEPLT

Data 5

DCM Input-Output Parameters are card images of the following type:

CODENAME, INP, OTP

where

CODENAME: DISP, MODES, HHD, SPLINE, or END

DISP Modal displacements (deflections) from vibration program.

MODES Selected MODE shapes (set up) by overlay NØDESEL.

HHD Quarter chord deflections and slopes set up by overlay DEFLEC.

SPLINE SPLINE COEFFICIENTS, used for interpolation, set up by overlay INTERP.

END Ends DCM input.

INP An INTEGER which indicates from where its corresponding array is to be obtained.

=-1 read from TAPE1 input file
= 0 not used as input to program

=n>O read in from data-set n of Data Complex.

OTP An INTEGER which indicates on which data-set of the Data Complex the array is to be stored.

=0 Not stored

=n>O Stored on data-set n.

Note: For DISP, INP can be -1 or n>0 OTP can be 0 or >0

For MODES, INP = OTP = n>0

For HHD, INP = OTP = n>0

For SPLINE, if there are any PLATE type modes, then INP=OTP=n>O; otherwise INP=OTP=0.

#### DATA 6, STRUCTURAL MODEL DESCRIPTION

| ISS(1,I)    | BEGINNING NODE NUMBER OF STRUCTURAL SECTION I     |
|-------------|---------------------------------------------------|
| ISS(2,I)    | ENDING NODE NUMBER OF STRUCTURAL SECTION I        |
| IPLATE(I)=1 | INDICATES THAT STRUCTURAL SECTION I IS PLATE TYPE |
|             | INDICATES THAT STRUCTURAL SECTION I IS BEAM TYPE  |
| XO(I)       | X COORD OF TRANSLATED AXIS OF SECTION I           |
|             | IF IPLATE(I)=1 - (XTE+XLE)/2 FOR THAT SECTION     |
| YO(I)       | Y COORD OF TRANSLATED AXIS OF SECTION I           |
|             | IF IPLATE(I)=1 - YROOT FOR THAT SECTION           |
| RO(I)       | ROTATION ANGLE OF ELASTIC AXIS OF SECTION I       |
|             | IF IPLATE(I)=1 - 1/B WHERE B=CROOT(I)/2           |

DATA 7, AERODYNAMIC MODEL DESCRIPTION

| IAS(1,I)           | BEGINNING BOX NUMBER OF I-TH SECTION                |
|--------------------|-----------------------------------------------------|
| IAS(2,I)<br>NSS(I) | ENDING BOX NUMBER OF I-TH SECTION                   |
| NSS(I)             | STRUCTURAL SECTION NUMBER WHICH CORRESPONDS TO I-TH |
|                    | AERODYNAMIC SECTION                                 |
| ID(I)              | =XY, IF I-TH SECTION IS HORIZONTAL                  |
|                    | =XZ, IF I-TH SECTION IS VERTICAL                    |

## END TAPE3 DEFINITIONS

DATA 8-. Structural nodes (see Sketch A1) TAB = COORDINATES OF NODES

NODE(IN) = NODE number to be selected

IDF(1,IN) = First Degree of Freedom to select (SEE NOTE)

IDF(2,IN)= (Optional) Second Degree of Freedom to select (SEE NOTE)

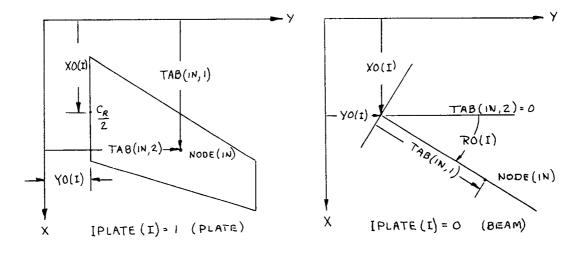

SKETCH A1 NOMENCLATURE STRUCTURAL SECTIONS

FILE: TAPE1.- Flexible mode shapes

DEFL(I,J) Is the J'th deflection for the I'th structural NODE

NOTE: THE SHAPE FUNCTIONS DEFL(I,J),OUTPUT FROM NASTRAN CONTAIN SIX DEGREES OF FREEDOM FOR EACH NODE. THE IDF PARAMETER SPECIFIES WHICH TWO OF SIX ARE TO BE USED.

<u>DLIN - Sample Problem</u>. - The following job illustrates how DLIN might be executed separately to store aerodynamic downwash data on TAPE9 and/or obtain a structural NODE plot.

DLINB, T200 BINXX XXXXX USER,XXXXXXX,XXXXXXX. CHARGE,XXXXXX,LRC. MAP.OFF. GET, TAPE9=BIS9. Omit if B1S9 has not been created GET, TAPE1=NASBISC. GET.TAPE3=DLIBC. GET, TAPE5=DLABC. ATTACH, FTNMLIB, LRCGOSF/UN=LIBRARY. GET, ACPOLIB/UN=887010C. GET,LGO=DLINBN/UN=887010C. LDSET(LIB=ACPOLIB/FTNMLIB/LRCGOSF) LGO. PLOT.VARIAN(FSH=11.,FSV=8.5,AUTO(0)) REPLACE, TAPE9=BIS9. DAYFILE, DLINDAY. REPLACE, DLINDAY. EXIT. DAYFILE, DLINDAY. REPLACE, DLINDAY. END OF FILE

(The Data Files NASBISC, DLIBC and DLABC have been previously stored, DLIBC and DLABC could be card input, using COPYL, INPUT, XXX)

ACPOLIB is a library of data management routines and plot routines that may be required in various modules of ISAC.

Generalized Aerodynamic Forces

## Table 3a

DLAT - Order Of Input. -

File: (User Supplied Name) will be accessed as TAPE5 by DLAT

|                                                                 | Description                                                                                                  | Format                                 | Starting<br><u>Column</u>                |
|-----------------------------------------------------------------|----------------------------------------------------------------------------------------------------|----------------------------------------|------------------------------------------|
| Data 1<br>Data 2<br>Data 3<br>(Reads MODE shapes from<br>Data 4 | HEADER<br>Namelist \$DLATINP\$<br>DCM input-output parameters<br>TAPE9 if IDCM=1, or from TAPE9,<br>I=1, NP  |                                        | Column 2<br>Column 2<br>Column 1<br>M=O) |
|                                                                 | (XCAP(J),J=1,4),(YCAP(J),J=1,2)<br>(ZCAP(J),J=1,2),NSPAN,NCHORD,                                             | Free field                             | Column 1                                 |
| Data 5 (1f NB <del>/</del> 0)                                   | COEF<br>(TH(I), I=1,NCHORD)<br>(TAU(I), I=1,NSPAN)<br>I=1,NB                                                 | Free field<br>Free field<br>Free field |                                          |
|                                                                 | <pre>ZSC,YSC,NF,NZ,NY,COEFF,<br/>MRK(1),MRK(2)<br/>(F(I),I=1,NF)<br/>(RAD(I),I=1,NF)</pre>                   | Free field<br>Free field<br>Free field | Column 1                                 |
|                                                                 | (LIM(I,1),LIM(I,2),I=1,NSTRIP)<br>ata can be read in here instead o<br>= NMOORS - (NELAST + NR + NC)=0.      | Free field<br>f or in addi             | Column 1<br>tion to                      |
| Data 7 (if NADD <del>/</del> 0)                                 |                                                                                                    |                                        |                                          |
|                                                                 | I=1,NADD<br>(H14(J),J=1,NBOX)<br>(H(J),J=1,NBOX)<br>(DH1(J),J=1,NBOX)                                        | (6F10.0)<br>(6F10.0)<br>(6F10.0)       | Column 1<br>Column 1<br>Column 1         |
| Data 8 (if NC≠O                                                 | I=1,NC<br>NBC,NCST,SWHL,ICTYPE<br>(ICBOX(IK),IK=1,NBC)                                                       | Free field<br>Free field               | Column 1<br>Column 1                     |
| Data 9 (if NBE≠O)                                               | <pre>I=1, NMODES (include all MODES s BQ(I),I=1,NBOXB H(I),I=1,NBOXB DH1(I),I=1,NBOXB DH2(I),I=1,NBOXB</pre> | hapes)<br>REPEA<br>EACH<br>NBE B       | OF                                       |

Table 3b

Definitions For DLAT Input.-

Namelist - /DLATINP/FMACH,ACAP,REFCHD,NDELT,NP,NB,NRF,RFREQ,NSTRIP,NSV,NBV, NMODES,REFSPN,NBOX,NSNC,XZERO,XCG,IPRINT,NR,NELAST,NC,IDCM,ITOC, IRIG

| FMACH  | Mach number                                         |
|--------|-----------------------------------------------------|
| ACAP   | Reference area                                      |
| REFCHD | Reference length K=(REFCHD*OMEGA)/(2.*U)            |
| NDELT  | Symmetry Flag (=1 Symmetric ,=-1 Antisym,=0 No-Sym) |

| NP<br>NB<br>NRF<br>RFREQ<br>NSTRIP<br>NSV<br>NBV<br>NMODES<br>NDATA<br>REFSPN<br>NBOX<br>NSNC<br>XZERO<br>XCG<br>IPRINT<br>NR<br>NELAST<br>NC<br>IDCM<br>ITOC<br>IRIG | Total number of panels<br>Total number of bodies, see text<br>Number of reduced frequencies<br>Array of reduced frequencies<br>Total number of strips<br>Total number of strips on vertical panels on Y=0<br>Total number of boxes on vertical panels<br>Total number of boxes on vertical panels<br>Total number of MODES (elastic+rigid+control+NADD)<br>Print flag for slender body solution<br>=1.0<br>Total number of boxes on lifting surface panel<br>Max NSPAN*NCHORD value for any panel<br>Gust reference station<br>Rotation point for rigid body pitch MODE<br>Print flag for BO,W and CP matrices<br>Number of rigid body MODES<br>Number of elastic MODES to be read from DATA-COMPLEX<br>Number of control MODES shapes computed internally<br>Allows user to access DATA-COMPLEX<br>Print table of Contents for DATA-COMPLEX<br>Array for rigid body Modes (IRIG(I),I=1,NR)<br>(1) = Z-Displacement (PLUNGE)<br>(2) = 0-Rotation (PITCH)<br>(3) = Z-Velocity W<br>(4) = Angular Velocity Q |  |  |
|----------------------------------------------------------------------------------------------------|----------------------------------------------------------------------------------------------------|--|--|
| DATA 3                                                                                                    |                                                                                                    |  |  |
| DCM input-Output Parameters are card 1mages of the following type:                                                                                                    |                                                                                                    |  |  |
| where<br>CODENAME Is<br>INP=n>0 Is<br>c<br>=0 No<br>IOUT=n>0 Is                                                                                                    | P,IØUT, (AICTAPE)<br>s either HHD,AERØ,AIC, or END<br>s an integer which indicates from which data-set in Data-<br>complex array is to be read.<br>of read from Data-Complex<br>s an integer which indicates into which data-set array is<br>to be stored.                                                                                                    |  |  |

=0 Not stored on Data-Complex.

AICTAPE Filename of optional file to store AIC matrix on, other than TAPE 9.

NOTE: for HHD, INP=n#0,IOUT=0 for AERO, IOUT=n#0, INP= for AIC, if AICTAPE 1s blank, and either INP or IOUT#0, then TAPE 9 will be used for storage.

DATA 4

| (XCAP(J), J=1, 4) | The panel edge coordinates |
|-------------------|----------------------------|
| (YCAP(J), J=1, 2) |                            |
| (JCAP(J), J=1, 2) | See Sketch 2.              |

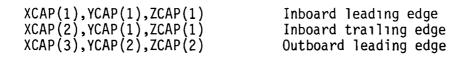

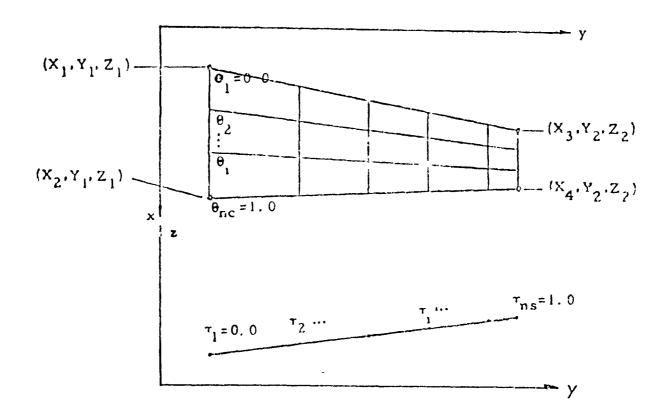

# SKETCH A2. AERODYNAMIC PANEL GEOMETRY

| θ<br>τ<br>(x,y,z) | corresponds to TH input data, Chord Ratio<br>corresponds to TAU input data, Span Ratio<br>corresponds to (XCAP,YCAP,ZCAP) input data. |
|-------------------|----------------------------------------------------------------------------------------------------|
| NSPAN             | Number of spanwise divisions for panel considered.                                                                                    |
| NCHORD            | Number of chordwise divisions for panel considered.                                                                                   |
| COEF              | Scale factor for panel deflection modes. If no scale                                                                                  |
|                   | factor is desired, must be set to 1.0.                                                                                                |
| THETA             | Chordwise divisions in fraction of chord. Usually varies                                                                              |
|                   | from 0.0 at leading edge to 1.0 at trailing edge.                                                                                     |
| TAU               | Spanwise divisions in fraction of panel span. Usually 0.0                                                                             |
|                   | at inboard chord and 1.0 at outboard chord.                                                                                           |

| DATA 5                                   |                                                                                                    |
|------------------------------------------|----------------------------------------------------------------------------------------------------|
| ZSC-Z <sub>c</sub><br>YSC-Y <sub>c</sub> | Z-coordinate of body-axis.<br>Y-coordinate of body axis.                                                                                                    |
| NF                                       | Number of divisions on body.                                                                                                    |
| NZ                                       | If "1", the program will allow for doublets in the Z-<br>direction and thus will be able to account for Z-or<br>upwash. If not, set NZ = 0.                                                                                                    |
| NY                                       | If "1", program will allow for Y-doublets and thus Y-or sidewash.                                                                                                    |
| COEF                                     | Scale factor for body deflection mode.                                                                                                    |
| MRK                                      | Each body has associated with it interference lifting<br>surfaces. MRK(1) represents the first box on these<br>surfaces, and MRK(2) is the last box on the body<br>interference lifting surface panels. Interference<br>lifting surface panels are input after the regular<br>lifting surfaces are input. |
| F                                        | Endpoints of body divisions (starts at leading edge and<br>ends at trailing edge). F=x coordinates of body<br>element end points.                                                                                                    |
| RAD<br>X                                 | Radius at endpoints.                                                                                                    |
|                                          |                                                                                                    |

-

-

Sketch A3. Body Geometry

| DATA 6                                                                             |                                                                                                    |
|------------------------------------------------------------------------------------|----------------------------------------------------------------------------------------------------|
| LIM                                                                                | Summation limits for chordwise integration. Usually LIM 1 is the first box in a strip and LIM 2 is the last box where all boxes are numbered consecutively.                                                                                                    |
| DATA 7                                                                             |                                                                                                    |
| NADD                                                                               | Number of additional modes, NADD = NMODES-(NELAST + NR<br>+ NC) NADD is computed by program, not input. The<br>additional modes can be any arbitrary mode shapes. If all<br>NELAST mode shape are to be input via TAPE 5 set NELAST<br>=0.                                                                                                    |
| H14,H<br>DH1,DHZ                                                                   | Deflections at 1/4 chord and 3/4 chord of box middle.<br>1st and 2nd derivative with respect to streamwise direction.<br>See Reference.                                                                                                    |
| DATA 8                                                                             |                                                                                                    |
| NBC<br>NBE<br>NBOXB<br>NCST<br>SWHL<br>ICTYPE = 0<br>= 1<br>= 2<br>ICBOX<br>DATA 9 | <ul> <li>Number of boxes on control surface.</li> <li>Number of slender bodies.</li> <li>Number of boxes on each slender body.</li> <li>Number of strips on each control surface.</li> <li>Sweep angle of hinge line or X-location of hinge, depending on the type of control surface.</li> <li>For trailing edge control. (Default) (Input Sweep Angle).</li> <li>For leading edge control. (input Sweep Angle).</li> <li>For all movable surface control surface, in ascending order.</li> </ul> |
| BQ(I)<br>H(I)<br>DH1(I),DH2(I)                                                     | Integration matrix elements, i.e. area of ith box times<br>deflection at quarter chord.<br>Deflection at three-quarter chord of the ith box.<br>First and second derivative of deflection shape at the<br>three-quarter chord of the ith box.                                                                                                    |

+

<u>DLAT - Sample Input</u>.- The Doublet Lattice can also be executely independently provided downwash data has been previously stored or is input on TAPE 5.

Control Deck

DLATB, T509. USER, XXXXXXX, XXXXXXX. CP3RGE, XXXXXX, LRC. HAP, OFF. GET, TAPE9=BIS9. GET, TAPE5=DLABC. GET, LGO=CLATGH/UH=887010C. ATTACH, FINHLIB/UN=LIBRARY. GET, ACPOLIB /UN=807018C. GET, DYLID/UN=387010C. LDSET(LIB=DYLIB/ACPOLIB/FTNMLIB. LGC. REPLACE, TAPE9=BIS9. DAYFILE, DLATDAY. REPLACE, DLATDAY. EXIT. DAYFILE, DLATDAY. REPLACE, DLATDAY. END OF FILE

## STABILITY AND RESPONSE ANALYSES

BINXX

XXXXX

The following table describes the procedure for executing the program DYNARES as a stand alone program. DYNARES will be utilized to a far greater extent that will either DLIN or DLAT since the latter programs generate configuration characteristics which may only be called upon once for the geometry and mode shape data and once each Mach number desired (DLAT only) whereas DYNARES will be used to perform stability and response analyses for a large number of variations of flight conditions and control system parameters.

#### Table 4a

Dynares, order of TAPE2 input data

|                             |                                                                                          | Description                                                                                                  | Format                                                                             |
|-----------------------------|------------------------------------------------------------------------------------------|----------------------------------------------------------------------------------------------------|------------------------------------------------------------------------------------|
| Data 6 (I<br>Data 7 (I<br>a | f IDCM=1)<br>f ISENSE=1)<br>f ICSPREAD≠0)<br>f ICONSYS=1)<br>nd if KASE*>1,<br>CHANG1=1) | NOCASES<br>HEADER<br>\$ INPUT\$<br>DCM parameters<br>\$ SENLOC\$<br>(CS(J,I),J=1,NM-Nc),I=NS)<br>\$ CONSYM\$ | Free field<br>8A10<br>Namelıst<br>Free field<br>Namelıst<br>Free field<br>Namelist |

| Data 8 (If ICONSYS=1                                              | I=1, NC                    |          |
|-------------------------------------------------------------------|----------------------------|----------|
| and if KASE>1,                                                    | J=1, NS                    |          |
| ICHANG2=1)                                                        | \$ FILTIN\$                | Namelıst |
| Data 9 (If ICONSYS=1                                              |                            |          |
| and if KASE>1,                                                    |                            |          |
| ICHANGE3=1)                                                       | \$ ACTINP\$<br>\$ SELECT\$ | Namelist |
| Data 10 (If ISELECT=1)                                            | \$ SELECT\$                | Namelist |
|                                                                   |                            |          |
| options are on)                                                   | \$ PLTSEL\$                | Namelist |
| Data 10 (If ISELECT=1)<br>Data 11 (If any PLOT<br>options are on) | \$ SELECT\$<br>\$ PLTSEL\$ |          |

If in Batch mode, repeat Data 2 - Data 10 for each case. In the Interactive mode, (NOCASES = -1), Data 3 through Data 11 are input via the terminal after the first case. Furthermore, the user will be asked at the beginning of each case whether he/she wishes to STOP. Answer 1, for yes, Depress Carriage Return) 0 (or CR) for no.

In both modes, after the first case, only changes to data need be input.

\*KASE is a program computed index for tracking the case number.

## Table 4b

Dynares - definition of TAPE2 data.

#### EXPLANATION OF NOCASES

NOCASES NUMBER OF CASES TO BE RUN DURING EXECUTION OF JOB

IF < 0, THE INTERACTIVE VERSION OF THE PROGRAM WILL BE IN EFFECT AND AFTER FIRST CASE IS RUN ALL ADDITIONAL INPUT WILL BE FROM TERMINAL

`\* ~

EXPLANATION OF PARAMETERS IN NAMELIST INPUT

NOTE - I PARAMETERS (LIKE IGUST, IFLUT, ETC) ARE ALL ON-OFF OPTIONS 1 - INDICATES ON 0 - INDICATES OFF (DEFAULT) N PARAMETERS INDICATE "NUMBER OF"

| IDCM=1 | ALLOW USER TO MANAGE AND MANIPULATE DATA COMPLEX    |
|--------|-----------------------------------------------------|
| =0     | RETAIN AUTOMATIC PROGRAM MANAGEMENT OF DATA COMPLEX |
| ITOC=1 | PRINT OUT TABLE OF CONTENTS OF DATA COMPLEX         |

DATA 3, DEFINITIONS OF VARIABLES IN NAMELIST/INPUT/

NAMELIST/INPUT/NM,NR,NC,NK,C,XCG,NPMX,NSECTNS,NNODES, ISS,IPLATE,XO,YO,RO,IMAT,NMASS,KFIT,ISPLANE,NCOEF,BN, NPOLYC,ICOF,ISENSE,NS,INTERP,ISYM,NGV,ELVN,IVANE, ISCREAD,ISELECT,ICHANG1,ICHANG2,ICHANG3,ICSACT,IFORCE, NFORCE,IFLUT,KVAR,NV,DV,VO,HO,RHOO,NIT,NCUT,NFINE, EPSI,IOPT1,IOPT2,ITRACE,P11,P21,IPS,DEN,IOPT,XMACH, CONFAC1,CONFAC2,CONFAC3,IGAIN,DELGAIN,ISTABCR,IZEROES, SS,OMR,IGUST,NG,NGR,RHO,NINT,RFLOW,RFCUT,GL,UU, NVEL,IVSLF,ISOUT,NLOAD,ITHRF,MINT,TMAX,IPR,KFVN, NGTH,IFRQOUT,NCP,IPRINT,TFAC,IAPLT,ISPLT,IPKPLT,ITHPLT.

EXPLANATION OF PARAMETERS IN NAMELIST INPUT

Definition of Structural and Aerodynamic model

| NM | NUMBER OF | MODES(RIGI | , ELASTIC, AND | CONTROL) |
|----|-----------|------------|----------------|----------|
| NR | NUMBER OF | RIGID BODY | MODES          |          |

| NC<br>NK                                       | NUMBER OF CONTROL MODES<br>NUMBER OF REDUCED FREQUENCIES                                                                                                    |
|------------------------------------------------|----------------------------------------------------------------------------------------------------|
| С                                              | REFERENCE CHORD                                                                                                    |
| XCG                                            | X-COORD OF THE ROTATION POINT OF THE RIGID BODY                                                                                                    |
| NPMX                                           | PITCH MODE<br>MAXIMUM NUMBER OF NODES IN ANY ONE STRUCTURAL<br>SECTION                                                                                                    |
| NSECTNS                                        | NUMBER OF STRUCTURAL SECTIONS                                                                                                    |
| NNODES<br>ISS(1,I)<br>ISS(2,I)<br>IPLATE(I) =1 | DATA THE NUMBER OF NODES AND BOXES ARE DIVIDED INTO<br>TOTAL NUMBER OF NODES IN ALL STRUCTURAL SECTIONS<br>BEGINNING NODE NUMBER OF STRUCTURAL SECTION I<br>ENDING NODE NUMBER OF STRUCTURAL SECTION I<br>INDICATES THAT STRUCTURAL SECTION I IS PLATE TYPE<br>INDICATES THAT STRUCTURAL SECTION I IS BEAM TYPE<br>X COORD OF TRANSLATED AXIS OF SECTION I<br>IF PLATE(I)=1,= (XTE+LE)/2 FOR THAT SECTION<br>Y COORD OF TRANSLATED AXIS OF SECTION I |
| IPLATE(I) =0                                   | INDICATES THAT STRUCTURAL SECTION I IS BEAM TYPE                                                                                                    |
| XO(I)                                          | X COORD OF TRANSLATED AXIS OF SECTION I                                                                                                    |
| YO(I)                                          | IF PLATE(I)=1,= (XTE+LE)/2 FOR THAT SECTION<br>Y COORD OF TRANSLATED AXIS OF SECTION I<br>IF IPLATE(I)=1,= YROOT FOR THAT SECTION                                                                                                    |
| RO(I)                                          | ROTATION ANGLE OF ELASTIC AXIS OF SECTION I                                                                                                    |
|                                                | IF IPLATE(I)=1,= 1/B WHERE B=CROOT(I)/2                                                                                                    |
| IMAT =1                                        | INPUT LUMPED MASSES AND INERTIAS FROM WHICH                                                                                                    |
| =0                                             | GENERALIZED MASSES WILL BE COMPUTED<br>INPUT GENERALIZED MASSES INSTEAD OF LUMPED MASSES                                                                                                    |
| NMASS                                          | NUMBER OF LUMPED MASSES                                                                                                    |
| KFIT                                           | TYPE OF FIT USED IN INTERPOLATING THE GENERALIZED                                                                                                    |
|                                                | AERODYNAMIC FORCE, Q(k) FOR THE INDEPENDENT VARIABLE K.<br>KFIT =1 LINEAR<br>KFIT =2 QUADRATIC                                                                                                    |
| ISPLANE=1                                      | KFIT =3 CUBIC SPLINE<br>USE S-PLANE CURVE FIT TO AERODYNAMIC FORCES                                                                                                    |
| ISFLANE-I                                      | ASSUMING COEFFICIENTS HAVE BEEN PUT ON TAPE9<br>PREVIOUSLY                                                                                                    |
| =2                                             | COMPUTE COEFFICIENTS FOR FIT BY CALLING SPLANE<br>FUNCTION USED FOR FIT IS                                                                                                    |
|                                                | SUM(I=1,NPOLYC) OF A(I)*S**(I-1)                                                                                                    |
|                                                | PLUS<br>SUM(I=1,N) OF A(NPOLYC+N)*S/(BN(I)+S)                                                                                                    |
| NCOEF                                          | NUMBER OF COEFFS DESIRED IN S-PLANE FUNCTION                                                                                                    |
|                                                | = MAX(NPOLYC+N)                                                                                                    |
| BN(I)                                          | IS THE CONSTANT IN THE TERM $S/(BN(I)+S)$                                                                                                    |
| NPOLÝC (J)                                     | IS THE DEGREE OF POLYNOMIAL IN S-PLANE FIT<br>FOR J-TH(PRESSURE)MODE                                                                                                    |
| ICOF(N,J)=1                                    | (DEFAULT) ALLOWS N-TH COEF FOR J-TH MODE                                                                                                    |
|                                                | TO BE COMPUTED                                                                                                    |
| =0                                             | (INPUT) FORCES N-TH COEF OF J-TH MODE TO BE 0.0                                                                                                    |
|                                                | Definition of Control System Model                                                                                                    |
| ISENSE<br>NS                                   | COMPUTE SENSOR DEFLECTION USING OVERLAY(10.0)<br>NUMBER OF SENSORS INCLUDING 2*NUMBER OF GUST VANES<br>FOR ALL GUST VANES,THE FIRST NGV ARE LINEAR DISP.<br>THE SECOND NGV ARE ANGULAR DISPLACEMENT                                                                                                    |

-

~

| INTERP = 1<br>ISYM =1<br>NGV<br>ELVN(I)<br>IVANE(I) =1<br>=0<br>ICSREAD =1 | COMPUTE SPLINE COEFFS FOR OVERLAY(10.0)-SENSORS<br>USING OVERLAY(7.0) - INTERP<br>MODE SHAPE SYMMETRY CODE FOR SPLINE COEFFICIENTS<br>(IF 0, UNSYMMETRIC, IF 1, SYMMETRIC, IF -1, ASYMMETRIC)<br>NUMBER OF GUST VANES<br>DISTANCE FROM GUST VANE TO GUST REFERENCE POINT FOR<br>I-TH GUST INPUT<br>THERE IS A GUST VANE FOR I-TH GUST INPUT<br>THERE IS A GUST VANE FOR I-TH GUST VANE<br>READ IN ALTERNATE SENSOR DEFLECTION COEFFICIENTS<br>TO REPLACE SOME OF THOSE COMPUTED BY SENSOR OVERLAY<br>AND SAVED ON DATA COMPLEX<br>Options for modifying mathematical models |
|----------------------------------------------------------------------------|----------------------------------------------------------------------------------------------------|
| ISELECT =1                                                                 | IF DIFFERENT MODAL COMBINATION IS TO BE SELECTED<br>FOR ANALYSIS IN CURRENT CASE THAN IN PREVIOUS NOTE:<br>IF=1, THEN ALL INPUT (INCLUDING CONTROL SYSTEM) IS BASED<br>ON ORIGIANAL VALUES OF NM,NC,<br>AND NR.<br>IF=0 AND KASE .GT. 1,NEW NM,NC,AND NR VALUE MUST<br>NOT BE INPUT IN NAMELIST /INPUT/AND ALL<br>CONTROL SYSTEM CHANGES SHOULD BE WITH<br>RESPECT TO NM,NC. AND NR OR PREVIOUS CASE                                                                                                    |
| ICHANG1=1                                                                  | IF ICONSYS=1 AND CHANGE IS TO BE MADE IN CONTROL                                                                                                    |
| ICHANG2=1                                                                  | NAMELIST/CONSYM/<br>IF ICONSYS=1 AND CHANGE IS TO BE MADE IN CONTROL                                                                                                    |
| ICHANG3=1                                                                  | NAMELIST/FILTIN/<br>IF ICONSYS=1 AND CHANGE IS TO BE MADE IN CONTROL                                                                                                    |
| ICSACT =1                                                                  | NAMELIST/ACTINP/<br>IF ACTUATOR AND CONTROL SURFACE DYNAMIC CHARACTER-<br>ISTICS ARE COMBINED AND HINGE MOMENTS AND<br>INERTIAL MOMENTS OTHER THAN THE CONTROL SURFACE                                                                                                    |
| =0                                                                         | ARE NEGLECTED<br>IF EFFECT OF INERTIAL AND AERO. HINGE MOMENTS UPON                                                                                                    |
| IFORCE =1                                                                  | CONTROL SURFACE ARE CONSIDERED EXPLICITLY<br>REPLACE SOME COLUMN IN GUST INPUT ARRAY WITH A                                                                                                    |
| NFORCE(I)                                                                  | COLUMN FROM AERO ARRAY<br>COLUMN NUMBER IN AERO ARRAY TO REPLACE I-TH<br>COLUMN OF GUST INPUT ARRAY                                                                                                    |
|                                                                            | Stability Analysis, PROOT                                                                                                    |
| IFLUT =1<br>KVAR =1<br>=2                                                  | PERFORM FLUTTER ANALYSIS<br>TELLS WHICH TYPE OF VARIATION IS TO BE USED<br>VELOCITY VARIATION<br>ALTITUDE VARIATION, DENSITY AND VELOCITY BASED ON STANDARD<br>ATMOSPHERE TABLES                                                                                                    |
| =3<br>NV                                                                   | DENSITY VARIATION<br>NUMBER OF STEPWISE VARIATIONS                                                                                                    |

| DV<br>VO<br>HO<br>RHOO<br>NIT | AMOUNT OF STEPWISE CHANGE<br>INITIAL VELOCITY, FOR DVAR=1 AND KVAR=3<br>INITIAL ALTITUDE, FOR KVAR=2<br>INITIAL DESNITY FOR KVAR=3<br>MAXIMUM NUMBER OF ITERATIONS FOR SOLVING DET=0 |
|-------------------------------|----------------------------------------------------------------------------------------------------|
| NCUT                          | NUMBER OF TIMES STEP SIZE IS HALVED IN TRYING TO CONVERGE ON ROOT                                                                                                    |
| NFINE<br>EPSI                 | NUMBER OF DIVISIONS OF DV FOR FINE SCAN<br>CONVERGENCE CRITERION                                                                                                    |
| IOPT1 =1                      | COMPUTES INITIAL GUESSES USING 2*PIE*C/VO*OMEGA<br>FOR ELASTIC MODES ONLY<br>FS AND GS ARE SCALING VALUES USED TO GET REAL AND                                                       |
| IOPT2 =1<br>ITRACE(I)=1       | IMAG PARTS OF P1 AND P2<br>COMPUTES INITIAL INITIAL GUESSES USING STABCAR<br>(DEFAULT) TRACE I-THE MODE IN PKFLUT                                                                    |
| =0<br>P1I(J)                  |                                                                                                    |
| P1I(J)                        | MODE                                                                                                    |
| IPS                           | IS A PRAMETER WHICH INDICATES WHICH P1I AND P2I<br>ARRAYS TO USE FOR INITIAL GUESSES FOR CURRENT RUN                                                                                 |
| =0                            | P1SAVE(I)=P1I(I) AND P2SAVE(I)=P2I(I) ARE SAVED<br>WHERE P1I AND P2I ARE THE FINAL VALUES OF P1 AND                                                                                  |
|                               | P2 IN PKFLUT FROM PRECEEDING RUN OR NEW VALUES                                                                                                    |
| =1                            | BEING INPUT IN NAMELIST /INPUT/<br>P1I=P1SAVE AND P2I=P2SAVE,WHICH ARE THE INITIAL                                                                                                   |
| DEN                           | VALUES OF P1 AND P2 ARRAYS FROM PRECEEDING RUN<br>INPUT DENSITY FOR KVAR=1                                                                                                    |
| IOPT =1                       | MAKES DENSITY CORRESPOND TO REAL ATMOSPHERE                                                                                                    |
| ХМАСН                         | ALSO INPUT XMACH,HO,CONFAC1,CONFAC2,CONFAC3<br>MACH NUMBER,USED TO COMPUTE VELOCITY FOR KVAR=2                                                                                       |
| CONFAC1                       | CONVERSTION FACTOR TO CONVERT MAIN PROGRAM VEL<br>TO FT/SEC                                                                                                    |
| CONFAC2                       | CONVERSTION FACTOR TO CONVERT HO TO FT                                                                                                    |
| CONFAC3                       | CONVERSTION FACTOR TO CONVERT DENSITY(IN<br>SLUGS/(FT**3))TO UNITS DESIRED IN MAIN PROG.                                                                                             |
| IGAIN =1                      | PERFORM A GAIN VARIATION                                                                                                    |
| DELGAIN(I,J)                  | MAKE DV=O FOR FLUTTER OVERLAY<br>AMOUNT OF CONSTANT GAIN INCREASE FOR EACH                                                                                                    |
|                               | ITERATION FOR I-TH CONTROL AND J-TH<br>SENSOR COMBINATION                                                                                                    |
|                               | Stability Analysis STABCAR                                                                                                    |
| ISTABCR =1                    | COMPUTE STABILITY CHARACTERISTICS-POLES                                                                                                    |
| =2<br>IZEROES =1              | COMPUTE BOTH STABILITY CHAR. AND GUST RESPONSE<br>COMPUTE ZEROS ALSO                                                                                                    |
| SS(I)                         | IS AN ARRAY OF COMPLEX GUESSES FOR THE POLES                                                                                                    |
|                               | IN STABCAR IF THE ITERATION SCHEME DOESNT CONVERGE<br>ON KNOWN ROOTS. IF SS(I) IS (0.,0.),THEN THE INITIAL                                                                           |
|                               | GUESS WILL BE BASED ON NEXT HIGHEST EIGENVALUE FROM                                                                                                    |

-

| OMR                                                                                    | THE ONE JUST CONVERGED ON<br>IS AN INITIAL STARTING POINT FOR RK1 AND OMEGA.<br>THIS MUST BE INPUT.<br>RK1=OMR*C/(2.*U)<br>OMEGA=CMPLX(5*OMR,OMR)                                                                                                    |
|----------------------------------------------------------------------------------------|----------------------------------------------------------------------------------------------------|
|                                                                                        | Response To Random Input (gust)                                                                                                    |
| IGUST =1<br>NG<br>NGR<br>RHO<br>NINT<br>RFLOW<br>RFCUT<br>GL<br>UU<br>NVEL<br>IUSLF =1 | PERFORM GUST RESPONSE ANALYSIS<br>NUMBER OF GUST INPUTS USED<br>NUMBER OF GUST INPUTS READ IN<br>FOR PSD OUTPUT<br>DENSITY FOR GUST NALYSIS<br>NUMBER OF INTERVALS/10 USED FOR INTEGRATION<br>LOWER LIMIT FOR INTEGRATION (REDUCED FREQ)<br>UPPER LIMIT FOR INTEGRATION(REDUCED FREQ)<br>CHARACTERISTIC GUST LENGTH<br>ERATION LOCATION<br>VELOCITIES FOR GUST ANALYSIS<br>NUMBER OF VELOCITIES<br>USE AN UNSTEADY LIFT FUNCTION APPROXIMATION=                                                                                                   |
| ISOUT(I)=1<br>NLOAD                                                                    | 1./(1.+2.*PIE*K)<br>OBTAIN OUTPUT RESPONSE TO SENSOR I<br>NUMBER OF LOADS                                                                                                    |
|                                                                                        | Response To Discrete Input                                                                                                    |
| ITHRF =1<br>MINT<br>TMAX<br>NOTE:                                                      | <ul> <li>PERFORM TIME HISTORY RESPONSE ANALYSIS</li> <li>POWER OF 2 USED TO DETERMINE NUMBER OF POINTS IN</li> <li>FOURIER TRANSFORM, NPTS=2**MINT</li> <li>UPPER LIMIT ON TIME INTERVAL FOR TIME HISTORY</li> <li>MINT AND TMAX SHOULD BE CHOSEN AS FOLLOWS</li> <li>1. TMAX SUFFICIENTLY LONG TO PERMIT ALMOST STEADY STATE RESPONSE</li> <li>2. NPTS CHOSEN SUCH THAT MAXIMUM OMEGA IS GREATER THAN THE HIGHEST SYSTEM FREQUENCY OF CONCERN</li> <li>3. DELTA-T=TMAX/NPTS MUST BE ADEQUATELY SMALL TO DESCRIBE THE FORCING FUNCTION</li> </ul> |
| IPR =1<br>KFUN(I)=                                                                     | INTERMEDIATE PRINTOUR IN TIME OVERLAY<br>THE NUMBER CORRESPONDING TO THE BUILT-IN FORCING<br>FUNCTION DESIRED, FOR I=1 TO NFOR<br>INPUT A(I),B1(I),B2(I),B3(I),NGTH(I) - DEFINED AS<br>FOLLOWS: (FOR FREQUENCY FUNCTIONS, THE TRANSFORM<br>FOLLOWS:<br>TYPE 1: $F(T)=A*(1COS(B1*T))$ ONE PERIOD<br>TYPE 2: $F(T)=A*SIN(B1*T)$<br>TYPE 3: STEP IN AT 0.,STEP OUT AT B1<br>F(T)=A, 0 < T < B1                                                                                                    |

|            | =0 ,B1 <t< th=""></t<>                            |
|------------|---------------------------------------------------|
|            | TYPE 4: RAMP-IN , HOLD , RAMP-OUT                 |
|            | F(T)=A*T/B1, O< T < B1                            |
|            | =A , B1 < T < B2                                  |
|            | =A*(1(T-B2)/(B3-B2)),B2 <t<b3< td=""></t<b3<>     |
|            | =0 , B3 < T                                       |
| =0         | INDICATES TIME HISTORY ARRAY INPUT TO DESCRIBE    |
|            | FORCING FUNCTION                                  |
| NGTH       | NUMBER OF POINTS IN TIME AND TIME RESPONSE ARRAYS |
|            | FOR FREQUENCY RESPONSE OUTPUT TO MULTIPLE INPUT   |
| IFRQOUT =1 | DO ONLY FREQUENCY RESPONSE                        |
| =2         | DO BOTH FREQ. RESPONSE AND TIME HISTORY           |
| =0         | DO NOT DO FREQUENCY RESPONSE (ONLY TIME HISTORY)  |
|            | (SEE ALSO KFUN)                                   |
| NCP        | NUMBER OF PILOT INPUTS                            |

1

-

Instructions For Obtaining Printed Or Plotted Results

| IPRINT =1 | INTERMEDIATE PRINTOUT IN GUST OVERLAY             |
|-----------|---------------------------------------------------|
| TFAC      | SCALE FACTOR FOR TEXTRONIX PLOT. DEFAULT= .014    |
|           | INCREASE VALUE TO MAKE PLOT SMALLER               |
| IAPLT =1  | PLOT AERODYNAMIC FORCES VS. REDUCED FREQUENCY     |
| IFRFPLT=1 | PLOT FREQUENCY RESPONSE FROM GUST ANALYSIS        |
| ISPLT =1  | PLOT POWER SPECTRA FROM GUST ANALYSIS             |
| IPKPLT =1 | PLOT TWO*GAMMA AND FREQ FROM FLUTTER ANALYSIS VS. |
|           | VELOCITY, DENSITY, OR ALTITUDE VARIATION          |
|           | (AND DYANMIC PRESSURE IF IMATCH = 1)              |
| =-1       | PLOT ROOT-LOCUS WITH RESPECT TO VELOCITY, DENSITY |
|           | OR ALTITUDE VARIATION                             |
| ITHPLT =1 | PLOT TIME HISTORY RESPONSE                        |

## TABLE 4c.

# Supplementary Namelists

| DATA 10 EXPLA                                    | ANATION OF PARAMETERS IN NAMELIST SELECT                                                                              |
|--------------------------------------------------|----------------------------------------------------------------------------------------------------|
| IF ISELECT IS ON (IS<br>NMODES<br>NOC(I)         | Total number of modes to be selected from original data<br>Mode number to be used in place of Mode I<br>Example       |
|                                                  | NOC(1)=3,NOC(2)=7,NOC(3)=9 and NMODES = 3<br>Means 3 MODES will selected and they will be<br>MODES 3,7, and 9         |
| NFNEW<br>NCNEW<br>NRNEW<br>NOT NECESSARY, BUT US | New NF (Number of flutter modes looked at)<br>New NC (Number of control modes)<br>New NR (Number of rıgid body modes) |

| NKNEW<br>NOK(I)                                                                                                    | New NK (Number of reduced frequencies)<br>Frequency number to be used in place of I-TH frequency                                                 |  |  |
|----------------------------------------------------------------------------------------------------|----------------------------------------------------------------------------------------------------|--|--|
|                                                                                                    | Sensor Location                                                                                                    |  |  |
| DATA 5<br>IF ISENSE IS TURN                                                                                                    | ED ON NAMELIST SENLOC MUST BE SUPPLIED                                                                                                    |  |  |
| NAMELIST /SENLOC/<br>DIMENSION XS(10),                                                                                                    |                                                                                                    |  |  |
| EX<br>XS,YS                                                                                                    | PLANATION OF PARAMETERS IN NAMELIST /SENLOC/<br>Array of sensor locations                                                                        |  |  |
| ITYPE                                                                                                    | for beam type, XS and YS should be unrotated<br>Indicates whether linear or angular measurements<br>are to be taken                              |  |  |
| NSS(I)                                                                                                    | for I = 1, NS + NS<br>ITYPE(I) =1 Linear measure<br>ITYPE(I) =2 Angular measure<br>Structural section number which corresponds to I-TH<br>sensor |  |  |
| IF ICONSYS=1 SUPPLY NAMELISTS CONSYM, ACTINP, AND FILTIN FOR THE FIRST CASE,<br>THEREAFTER, SUPPLY CHANGES ONLY IF ICHANG1, ICHANG3 OR ICHANG2 ARE TURNED ON.<br>DATA 7        |                                                                                                    |  |  |
| NAMELIST /CONSYM/ ASD,XKS,IORD-ISDYN, GN<br>DIMENSION ASD(3,10),XKS(10),IORD(10),ISDYN(10),GN(10(10)<br>CONSYM is the block of parameters and coeffs used in subroutine SENDYN |                                                                                                    |  |  |
| E                                                                                                    | XPLANATION OF PARAMETERS IN NAMELIST CONSYM                                                                                                    |  |  |
| ASD(I,J)                                                                                                    | I-TH coeff. of denominator polynomial of sensor<br>transfer function which models sensor dynamics<br>for J-TH sensor.                            |  |  |
|                                                                                                    | (Default: ASD(1,J)=1.,ASD(2,J)=ASD(3,J)=0.)                                                                                                    |  |  |
|                                                                                                    | POLY = SUM(I=1,3) of ASD(I,J)*S**(I-1)                                                                                                    |  |  |
| XKS(J)                                                                                                    | Numerator coefficient of J-TH sensor<br>(Default. XKS=1.)                                                                                        |  |  |
|                                                                                                    | POLY = XKS(J)*S**(IORD(J))                                                                                                    |  |  |
| IORD(J)                                                                                                    | Is the J-TH sensor type                                                                                                    |  |  |
| =0                                                                                                    | Displacement sensor                                                                                                    |  |  |
| =1                                                                                                    | Rate sensor                                                                                                    |  |  |

|          | =2 | Acceleration sensor                   |
|----------|----|---------------------------------------|
|          |    | (Default = 0)                         |
| ISDYN(J) |    | Indicates sensor dynamics             |
|          | =1 | include sensor dynamics               |
|          | =0 | perfect sensor<br>(Default. = 0)      |
| GN(I,J)  |    | Gain for I-TH control and J-TH sensor |
|          |    | (Default: = 0.)                       |

Feedback Filter Description

DATA 8

### EXPLANATION OF PARAMETERS IN NAMELIST /FILTIN/

(THESE COEFFICIENTS ARE ALL SUBSCRIPTED PER FILTER)

| WN1,SN1   | Natural frequency and damping ratio at first break point (beginning of notch)                                                                                  |
|-----------|----------------------------------------------------------------------------------------------------|
| TAU2      | Time constant at second break point (low point of notch)                                                                                                    |
| WN2,SN2   | Natural frequency and damping ratio at third break point (end of notch)                                                                                        |
| KIBDO     | Gains for integral                                                                                                    |
| KIBD1     | Proportional                                                                                                    |
| KIBD2     | Derivative outputs, respectively                                                                                                    |
| AN1,AD1   | Frequencies of zero and pole in lead-lag (lag-lead) compensator                                                                                                |
| AL22,AL21 | Denominator coeffs, in second order lag filter<br>1./(1. + AL21*S + AL22*S**2)                                                                                 |
| AFN,AFD   | Coeffs, of numerator and denominator polynomials for<br>an overall transfer function representation of control<br>logic between a given sensor - control pair. |
| IFILTER   | An array indicating the types of filters to be combined                                                                                                    |

#### (in series) to make up a given filter

- IFILTER(I) = 1 No further filtering
  - 2 Notch filter
  - 3 Integral
  - 4 Proportional plus derivative
  - 5 Lead-Lag or Lag-Lead
  - 6 Second order lag
  - 7 General rational function

Default Value 1s 1

EXAMPLE: IFILTER(1)=3,4,1 MEANS FILTER WILL BE MADE UP OF FILTERS OF TYPES 3 and 4

DATA 9

Actuator Description

NAMELIST /ACTINP/ AACTN, AACID, IACT DIMENSION AACTN(4,10), AACTD(5,10), IACT(10) This@array of input is for the coeffs, in subroutine ACTDYN, there should be NC sets of coefficients

EXPLANATION OF PARAMETERS IN NAMELIST ACTINP

| NACT(I,J) = 0, No    | Ith pilot command is sent to ith actuator, default off                                                                                                 |
|----------------------|----------------------------------------------------------------------------------------------------|
| 1, Yes<br>AACTN(I,J) | I-TH coefficients of numerator polynomial of actuator<br>transfer function which modesl actuator for<br>J-TH control.                                  |
|                      | (Default: AACTN(1,J)=1., All Others =0.)                                                                                                    |
| AACTD                | POLY = S∑M(I=1,4) of AACTN(I,J)*S**(I-1)<br>I-TH coefficients of denominator polynomial of transfer<br>function which models actuator for J-TH control |
|                      | (Default: AACTD(1,J)=1., All Others =0.)                                                                                                    |
| IACT(J)<br>=1<br>=0  | POLY = S∑M(I=1,5) of AACTD(I,J)*S**(I-1)<br>Indicates actuator dynamics<br>Include actuator dyamics for J-TH control<br>Perfect actuator               |

#### OUTPUT PLOTS

NAMELIST/PLTSEL/MODEA,MODES,MODEFR,MODEPK,MODETH
IF IAPLT = 1 INPUT;
MODEA(I,J)=1 (I,J) - TH mode curve of full aero
Matrix including gust columns, as

NM+1,...,NM+NG. NOTE: I and J refer to original values of NM. NOTE The NM and NC values for the parameters that follow are those given by select option if used. IF IFRFPLT=1 input; MODEFR(I,J)=1 Plot (J-1)ST Derivative --J=1, Displacement J=2, Velocity, J=3, Acceleration--of the I"TH Mode Frequency Response. IF ISPLT=1 input; MODES(I) = 1Plot I-TH POWER SPECTRA.I computed as follows: I= 1 - INPUT POWER SPECTRA 2, NLOAD+1 - LOADS NLOAD+3, NSO+NLOAD+1 - SENSORS NSO+NLOAD+2,NSO+NLOAD+2NC+1 - CONTROLS IF IPKLPLT=1 input; MODEPK(I)=1 Plot I-TH Flutter Mode Output IF ITHPLT=1 input; MODETH(I)=1 Plot I-TH Time History. I computed as follows: - QOFK(I) I=1,NM-NC - CONTROL DISPLACEMENTS I=NM-NC+1,NM - CONTROL RATES I=NM+1,NM I=NM+NC+1,NM+NC+NSO - SENSORS I=NM+NC+NSO+1,NM+NC+NSO+NLOAD - LOADS

NOTE: NSO IS EQUAL TO THE SUM OF THE ONES IN THE NSOUT ARRAY

#### Table 4d.

Dynares - Order Of Input File: <u>Tape 5</u>

|                                                     | Description                                                  | Format |
|-----------------------------------------------------|--------------------------------------------------------------|--------|
| Data 1 (1f DCM AERO-1)                              | (RFRQ(I), I=1,NK)                                            | 8F10.0 |
| Data 2 (if DCM AERO-1)                              | For K = 1,NK<br>((AR(K,I,J),AI(K,I,J),I=1,NM),J=1,NM)        | 2E15.6 |
| Data 3 (1f DCM AERO-1)                              | For $K = 1, NK$                                              |        |
| Data 4 (if IMAT = 1)                                | ((AGR(K,I,J),AGI(K,I,J),I=1,NM),J=1,NG<br>(WMASS(I),I=1,NMAS | 8F10.0 |
| Data 5 (1f IMAT = 1)                                | (INERTIA(I), I=1, NMASS)                                     | 5E15.7 |
| Data 6 (1f IMAT = 1)                                | <pre>For J = 1,NM   (MODE(I,J),I=1,NMASS)</pre>              | 8F10.0 |
|                                                     | (SLOPĖ(I,J),I=1,NMASS)                                       | 8F10.0 |
| Data 4 - Data 6 Replaced by<br>IMAT = 0 and DCM GMA |                                                              |        |

|                                | Data 7 (1f DCM FRE<br>Data 8 (1f DCM DAM<br>Data 9 (if NLOADS<br>DCM LOADS-<br>Data 10 For each I<br>that KFUN<br>Data 11 (If DCM SE | PINGS-1)<br>O and<br>1)<br>G=1,NFOR su<br>(IG)=0                                                                                                    | <pre>For I = 1,NM<br/>(GMASS(I,J),J=1,NM)<br/>(FREQ(I),I=1,NM)<br/>(DAMPINGS(I),I=1,NM)<br/>((CLOAD(J,I),J=1,NM),I=1,NLOAD)<br/>ch<br/>(GTH(I),TIME(I),I=1,NGTH(IG))<br/>(CS(J,I),J=1,NMNC),I=1,NS)</pre> | 5E15.7<br>5E15.7<br>5E15.7<br>FREE FIELD<br>2E15.6<br>8F10.0 |  |  |  |  |
|--------------------------------|----------------------------------------------------------------------------------------------------|----------------------------------------------------------------------------------------------------|----------------------------------------------------------------------------------------------------|--------------------------------------------------------------|--|--|--|--|
|                                | Table 4e.                                                                                                    |                                                                                                    |                                                                                                    |                                                              |  |  |  |  |
| DYNARES - TAPE 5 - DEFINITIONS |                                                                                                    |                                                                                                    |                                                                                                    |                                                              |  |  |  |  |
|                                | RFRQ                                                                                                    | Reduced frequencies associated with Generalized Aerodynamic Forces.                                                                                                    |                                                                                                    |                                                              |  |  |  |  |
|                                | AR(K,I,J)<br>AI(K,I,J)                                                                                                    | Real and Imaginary parts of Generalized Aerodynamic Forces<br>For I-th MODE deflection and J-th mode downwash. The<br>aerodynamic forces due to airplane motion are input column-<br>wise.                                                              |                                                                                                    |                                                              |  |  |  |  |
|                                | AGR(K,I,J)                                                                                                    | Real and Imaginary parts of external aerodynamic forces<br>which may describe either gust force or any other external<br>force such as a control surface force resulting from pilot<br>commands which are not part of the automatic feedback<br>system. |                                                                                                    |                                                              |  |  |  |  |
|                                | WMASS(I)<br>INERTIA(I)                                                                                                    | Lumped masses and inertia of I-th node.                                                                                                    |                                                                                                    |                                                              |  |  |  |  |
|                                | MODE(I)<br>SLOPE(I)                                                                                                    | Deflection and slope at I-th node for the J-th assumed mode.<br>The mode shape data can be taken from prior vibration<br>analyses or represented by some suitable mathematical<br>function.                                                             |                                                                                                    |                                                              |  |  |  |  |
|                                | GMASS(I,J)                                                                                                    | Generalized mass.                                                                                                    |                                                                                                    |                                                              |  |  |  |  |
|                                | FREQ(J)                                                                                                    | Modal frequency from the vibration analysis or term used to describe the modal stiffness.                                                                                                    |                                                                                                    |                                                              |  |  |  |  |
|                                | DAMPING(J)                                                                                                    | Modal structural damping ratios.                                                                                                    |                                                                                                    |                                                              |  |  |  |  |
|                                | CLOAD(I,J)                                                                                                    | Stress coefficients at the I-th station for the J-th mode<br>used in equation . The terms though meaningful only<br>for slender beams, can be used to define any stress in<br>any type of structure for which modal analysis is<br>applicable.          |                                                                                                    |                                                              |  |  |  |  |
|                                | GTH(I),TIME(I)                                                                                                    | GTH(I) is                                                                                                    | hich describes an external forcing func<br>the amplitude at some time TIME(I). U<br>history overlay.                                                                                                    |                                                              |  |  |  |  |
|                                | 44                                                                                                    |                                                                                                    |                                                                                                    |                                                              |  |  |  |  |

DYNARES - Sample Input

Control Deck

.4

BINXX XXXXX

DYNAB, T530. USER, XXXXXX, XXXXXXX. CHARGE, XXXXX, LRC. MAP, OFF. GET, INITIAL/UN=887010C. CALL, INITIAL. GET, DYNAU18/UN=687010C. GET, TAPE9=BIS92. GET, TAPE9=BIS92. GET, TA

END OF FILE .

In the above run it is presupposed that all of configuration data has been stored on the file BIS92. If this is not the case, these data may be input through TAPE5 compiled as instructed in table 4c.

ISACB, T0550. USER. CHARGE, 101390, LRC. MAP, OFF. GET, INITIAL/UN=887010C. CALL, INITIAL. GET, TAPE5=BIS5. GET, DCM/UN=887010C. DCM. REPLACE, TAPE9=BIS92. RETURN. TAPE5. GET, TAPE1=NASBISC. GET, TAPE3=DLIBC. GET, TAPE5=DLABC. GET,LGO=DLINBH/UN=887010C. LDSET(LIB=ACPOLIB/FTHMLIB/LRCGOSF) LGO. REPLACE, TAPE9=BIS92. DAYFILE, ISACDAY. REPLACE, ISACDAY. PLOT. VARIAN(FSH=11., FSU=8.. AUTO(0)) FREQ -1 1 2 1 REWIND, TAPE5. RETURN, TAPE1. GET, LGO=DLATBH/UH=887010C. LDSET(LIB=ACPOLIB/FTNMLIB/LRCGOSF) LGO. REPLACE, TAPE9=BIS92. DAYFILE, ISACDAY. REPLACE, ISACDAY.

STATUS, F. REWIND, OUTPUT. COPYEI, OUTPUT=AA. REPLACE, AA. RETURN, TAPE1. ATTACH, FINMLIB, LRCGOSF/UN=LIBRARY. GET, DYLIB, ACPOLIB/UN=897010C. GET, TAPE9=BIS92. GET, TAPE2-BISC. GET, LGO=DYNAV1B/UN=887010C. LDSET(LIB=ACPOLIB/FTNMLIB/LRCGOSF) LGO. PLOT. VARIAN(FSH=8., FSV=11., AUTO(0)) DAYFILE, ISACDAY. REPLACE, ISACDAY. EXIT DAYFILE, ISACDAY. REPLACE, ISACDAY. STORE GHASS -1 1 4 1 DAMPINGS -1 1 2 1 END (2E15.7) BISP C SAME BISP C SAIIE BISP C TOC

NOTES

1. TAPE1 is a formatted tape generated by the vibration analysis program.

END

- 2. On an initial run.
- 3. Input data and results are shown in table 5 and figures A2 through A4.

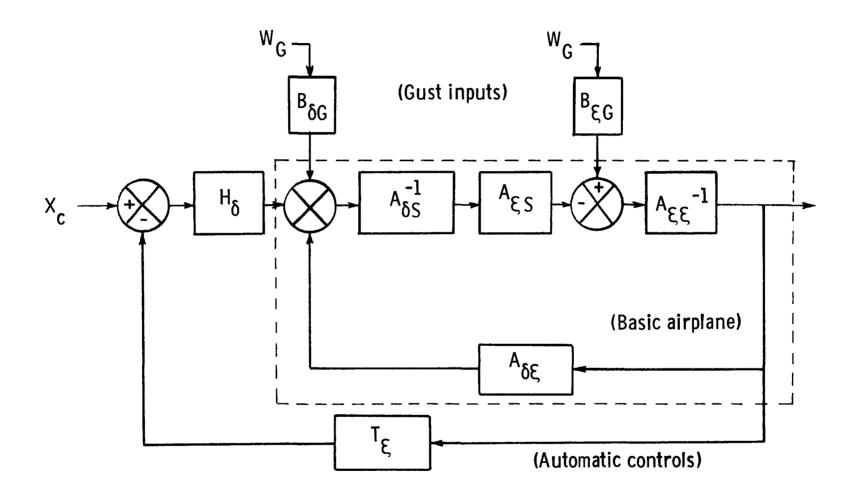

ł

.

FIGURE 1. BLOCK DIAGRAM BASIC AIRPLANE, AUTOMATIC CONTROLS PILOT INPUTS AND GUST INPUTS

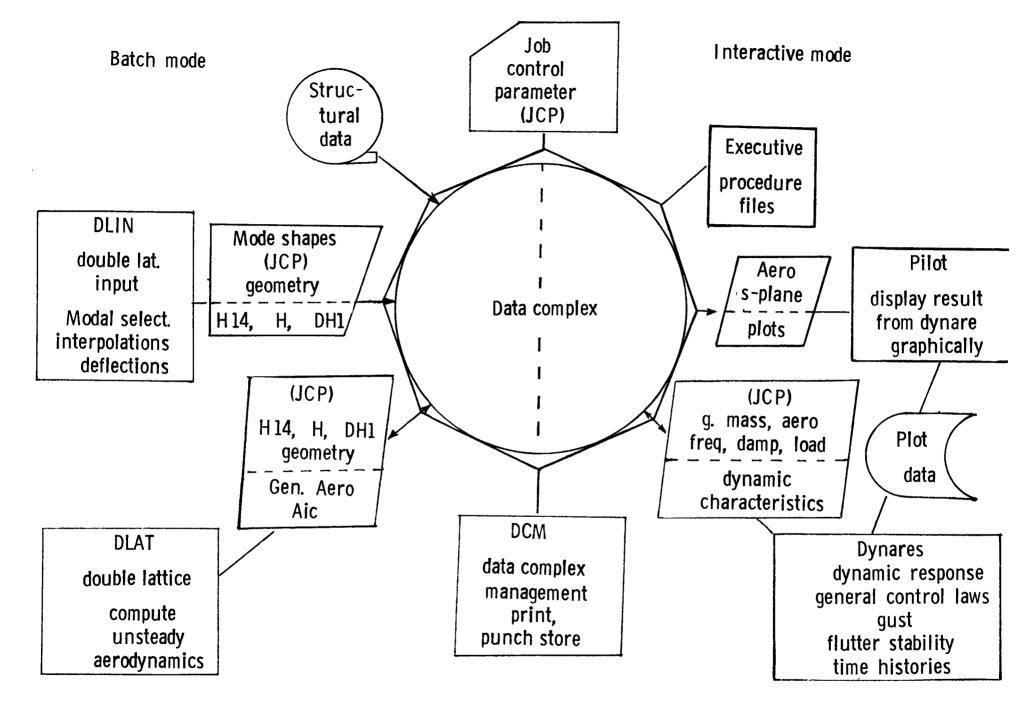

Figure 2. Program Structure

· · ·

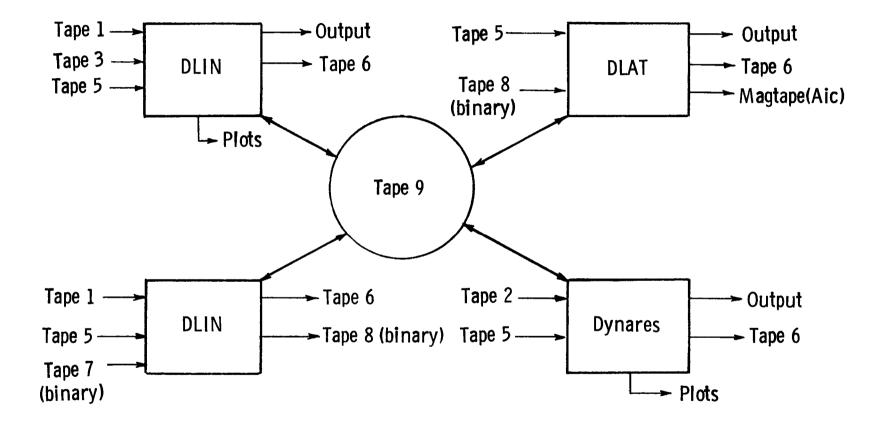

.

FIGURE A1. INTRA PROGRAM COMMUNICATION

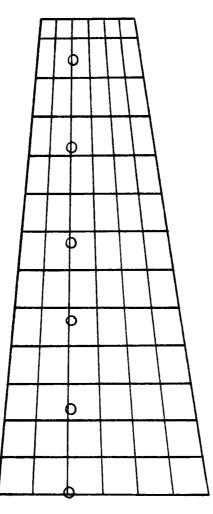

- - <sup>1</sup>

Bisplinghoff jet trans-cant

FIGURE A2. STRUCTURAL NODE AND AERODYNAMIC BOXES

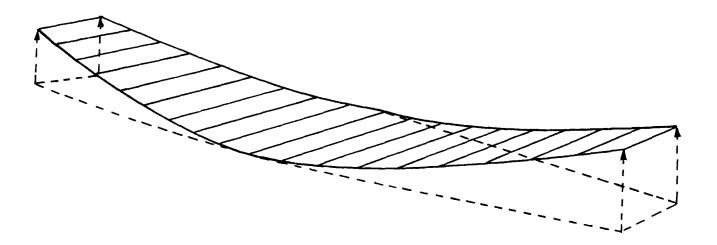

Bisplinghoff jet trans-cant Mode = 1, Freq = 1. 83HZ, Gmass = 897E+01

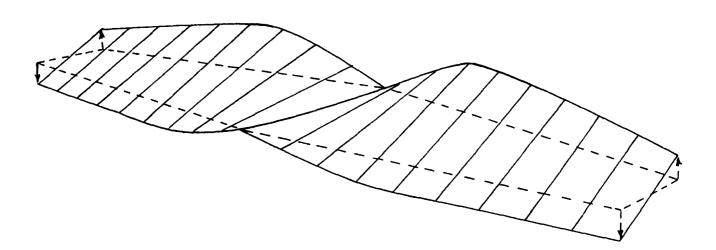

Bisplinghoff jet trans-cant Mode = 2, Freq = 3. 65HZ, Gmass = . 995+03

FIGURE A3. VIBRATION MODE SHAPES

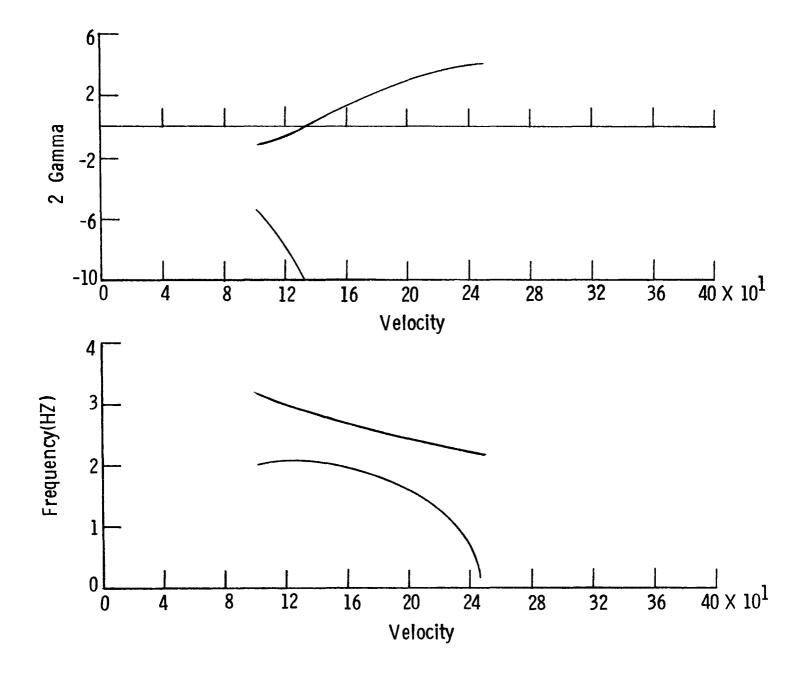

FIGURE A4. STABILITY CHARACTERISTICS V-G CURVE

|                     |          | Ransport       |               |               | 1           |
|---------------------|----------|----------------|---------------|---------------|-------------|
| SUBTITLE - CAN      | ATILEVER |                |               |               | 3<br>6<br>7 |
| ALASEL .            |          |                |               |               | b b         |
| <b>EEIGENVECTOR</b> |          |                |               |               |             |
| GREAL OUTPUT        |          |                |               |               |             |
| SUBCASE ID .        |          | 1              |               |               | 9           |
| SEIGENUALUE .       | 00.1322  | 011E+03 MODE = | 1             |               | 10          |
| 1                   | Ğ        | 9.E+09         | 9.E+09        | 8.E+80        | 11          |
| -CONT-              | -        | 0.E+00         | Ø.E+00        | 0.E+09        | 12          |
| 6                   | G        | 0.E+00         | 0.E+00        | 5.043396E-02  | 13          |
| -CONT-              | •        | 9.422469E-04   | 3.041080E-05  | 0.E+00        | 14          |
| -12                 | G        | 0.E+00         | 8.E+00        | 1.9959298-01  | 15          |
| -CONT-              |          | 1.958649E-#3   | 5.931993E-05  | 9.E+00        | 16          |
| -0011-              | G        | 9. E+00        | G.E+80        | 3.967001E-01  | 17          |
|                     |          | 2.6781946-93   | 4.825544E-05  | 0. 2+00       | 18          |
| -22                 | G        | 9.E+09         | 0.E+00        | 7.004019E-01  | 19          |
|                     |          | 3.229844E-03   | 3.4823296-05  | 0.E+00        | 29          |
| -CONT-              | G        | 8.E+00         | 9. E+00       | 1.803008E+00  | 21          |
| 27                  | <b>M</b> | 3.377827E-93   | 2.624896E-05  | 0.E+00        | 22          |
| -CONT-              |          | RANSPORT       |               | 012.00        | 23          |
|                     |          |                |               |               | 25          |
| SUBTITLE CAP        | TILEVER  |                |               |               | 53          |
| SEIGENVECTOR        |          |                |               |               | 29          |
|                     |          |                |               |               | 30          |
| SREAL OUTPUT        |          | 2              |               |               | 31          |
| SUBCASE ID .        | 69.5272  | 275E+03 NODE + | 2             |               | 32          |
| SEIGENWALUE -       | 69.5676  | 0.E+83         | ີອ,E+03       | 0.E+03        | 33          |
| 1                   |          | 0.E+60         | 0.E+00        | 0.E+88        | 34          |
| -CONT-              | G        | 0 E+00         | 0.E+00        | -3.114013E-02 | 35          |
|                     | ¥.       | -8.5840632-04  | -3.2:79792-92 | 0. 2+20       | 36          |
| -CONT-<br>12        | C        | 0.E+00         | B.E+63        | -1.728147E-01 | 37          |
| -0017-              | 4        | 1.5105242-04   | -6.045485E-02 | G.E138        | 35          |
| -0011-              | G        | 0.E+60         | 0.E+00        | -9.132470E-03 | 39          |
|                     | G        | 2.1018060-93   | -5.254801E C2 | 0.E+68        | 46          |
| -CONT-              | G        | 0.E+98         | 0.E+00        | 4.510013E-01  | 41          |
| 22                  | 9        | 5.5358832-03   | -6.445205E-02 | 0.E+00        | 42          |
| -CONT-              | G        | 9.E+09         | 0.E+00        | 1.002380E+00  | 43          |
| 27                  |          | 6.4142362-03   | -6.5434738-02 | 0.E+00        | 44          |
| -CONT-              |          |                | -0.3434796-06 | 0.2.00        | 45          |
|                     |          | Ransport       |               |               | 47          |
| SUBTITLE - CA       | TITEVER  |                |               |               | 58          |
| SLABEL -            |          |                |               |               | 51          |
| SEIGENVECTOR        |          |                |               |               | 52          |
| BREAL OUTPUT        |          | •              |               |               | 53          |
| SUBCASE ID .        |          | 3              |               |               | 23          |
| 7                   |          |                |               |               |             |
|                     |          |                |               |               |             |

,

```
= .3E+01.
                                              YOR
 BISPLINGHOFF JET TRANS-CANT
                                              IPLAN
                                                        = 1.
NASTRAN
                                               IBOTH
                                                        = 1,
 $DLIMPT NSECTNS=1,NSECTNA=1,NDF=6;
                                              ISTOP
                                                        =0,
  NNODES=6, NNODET=6, NPMX=6,
                                              $END
  IPLTNOD=1, IPRINT=1,
NSKIPL=7, SCX=100., SCY=100.,
IPLTMS=1, IBAUD=120,
                                              $MODEPLT ISTOP=1, MODEMS=0, 1, SC2DEF=-
                                             1.$
                                             DISP -1 1
  MODE=1,1,1,1,
IDCH=1,IPLTBOX=1$
                                             MODES 1 1
                                             HHD 01
                                             SPLINE 1 1
 $MODEPLT
  INODELN=1,
                                             END
 NSURF
                                             1,6,0,278.75,0.,0.
          = 1.
 XLE
           = .2E+03, .244E+03,
                                             1,78,1
                                             0.,0.,1,3,+5
90.,0.,2,3,+5
186.,0.,3,3,+5
268.,0.,4,3,+5
368.,0.,5,3,+5
 YLE
           = 0.0, .5E+03,
 NLEP
           = 2,
           = .425E+03, .3438E+03,
 XTE
 YTE
           = 0.0, .5E+03,
           = 2,
 HTRP
                                             458., 8., 6, 3, +5
           = 10,
 HSPN
                                             ?
 NCHD
           = 3,
           = 1,
 NSSP
           = .5E+02,
 SCXMS
 SCYMS
           = .75E+02,
 SCZMS
           = .1E+01,
 SCZDEF
           = .8E+00,
 XU
           = .11E+94.
 ΥV
           = .5E+02;
           = .5E - 01.
 ZU
 ALPHA
           = .45E+02,
           = -.5E+01,
 BETA
           = 0.0,
 XTRANS
           = 2,
 HE
 MODEMS
           =1,0,0,0,0,
           = .2E+01,
 XOR
```

TABLE 5b. SAMPLE PROBLEM INPUT DATA, DLIBC

```
BISPLINGHOFF JET TRANSPORT CANTILEUER
*DLATINP FMACH=.7,ACAP=81250.,NDELT=1,NP=1,NB=0,NRF=6,RFREQ=0.,.2,.4,
    .6,.8,1.,NSTRIP=13,NSU=0,NBU=0,NMODES=2,REFSPN=1.,NBOX=70,NSNC=90,
    REFCHD=162.5,IPRINT=1,XZERO=200.,XCG=200.4,NR=0,NC=0,NELAST=2,IDCM=1*
AERO 1 1
HHD 1 1
END
200. 425. 243.8 343.8 0. 500.
0. 0. 14 7 1.
0. .167 .333 .5 .667 .833 1.
0. .08 .16 .24 .32 .40 .48 .56 .64 .72 .80 .88 .96 1.
1 6 7 12 13 18 19 24 25 30 31 36 37 42 43 48 49 54 55 60 61 66 67 72
73 78
?
```

• /

• i

d) INPUT DATA, BISC

```
BISPLINGHOFF JET TRAN FLUT CANTILEVER
$INPUT NM=2, NR=0, NC=0, NK=6, NLOAD=0, C=162.5, KFIT=2, NS=0, XCG=280.4,
NNODES=5, HSECTNS=1, NPMX=6, IPLATE=0, 1, NINT=30, GL=30000.
XMACH=.7, H0=50000., CONFAC1=.083333, CONFAC2=1., CONFAC3=.000048225,
DV=300., NV=50, IOPT1=0, IGAIN=0,
 IFLUT=1,KVAR=1,IPKPLT=1,
 RH00=1.15-7, IOPT2=1,
  DEN=1.146-7, V0=10000.,
 RFCUT=1.0, NCUT=4, NFINE=4, NIT=26, ISYM=1, ICSACT=1, EPSI=1.E-6, RFLOW=0.,
 ISENSE=0, IPRINT=10, NVEL=1, ICONSYS=0, KVAR=1, ISTABCR=0, IDCN=1.
  ISELECT=0,
   FS=.01,GS=1.,ND=1,
  R0=0.,1.,X0=278.8,0.,Y0=0.,0.,ISS=1,6,8,10$
ALL 1 0
END
$PLTSEL MODEPK=1,1$
```

-**T** 

6

e) INPUT DATA, BIS5

| 8.9735 | 9.0000   |
|--------|----------|
| 0.0000 | 994.5340 |
| 1.8300 | 3.6540   |
| .0300  | .0300    |
|        |          |

?

**End of Document** 

•